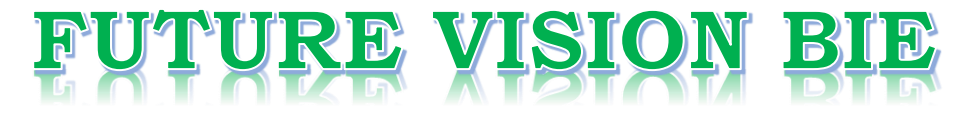

## **One Stop for All Study Materials**

## & Lab Programs

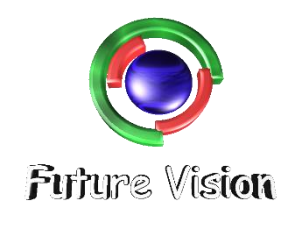

By K B Hemanth Raj

**Scan the QR Code to Visit the Web Page** 

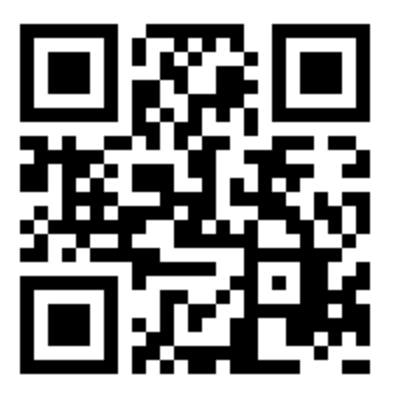

Or

**Visit : [https://hemanthrajhemu.github.io](https://hemanthrajhemu.github.io/)**

Gain Access to All Study Materials according to VTU, Currently for CSE - Computer Science Engineering...

**Join Telegram to get Instant Updates:<https://bit.ly/2GKiHnJ>**

**Contact: MAIL: [futurevisionbie@gmail.com](mailto:futurevisionbie@gmail.com)**

**INSTAGRAM: [www.instagram.com/hemanthraj\\_hemu/](http://www.instagram.com/hemanthraj_hemu/)**

**INSTAGRAM: [www.instagram.com/futurevisionbie/](http://www.instagram.com/futurevisionbie/)**

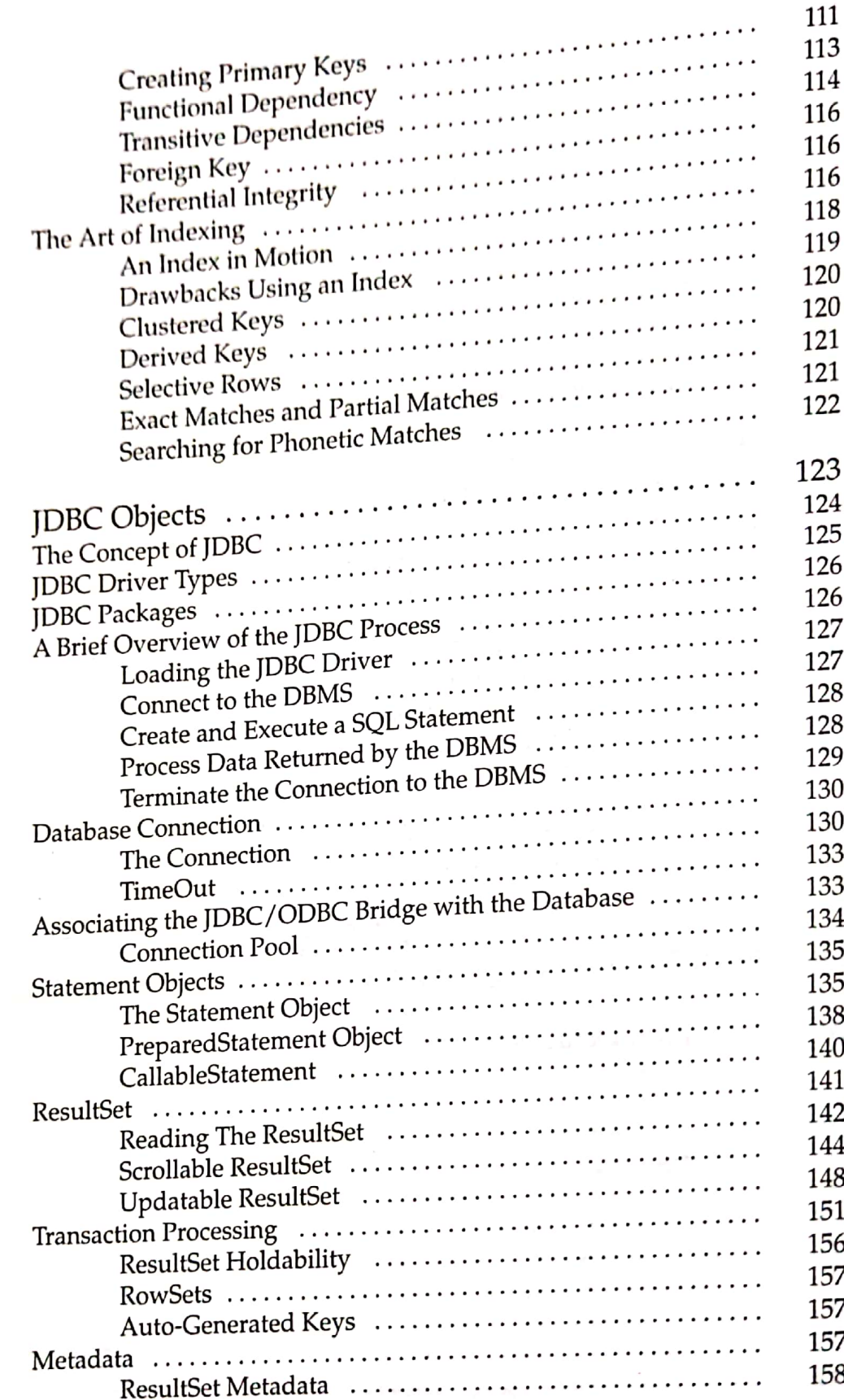

6

 $\bar{\bar{J}}$ 

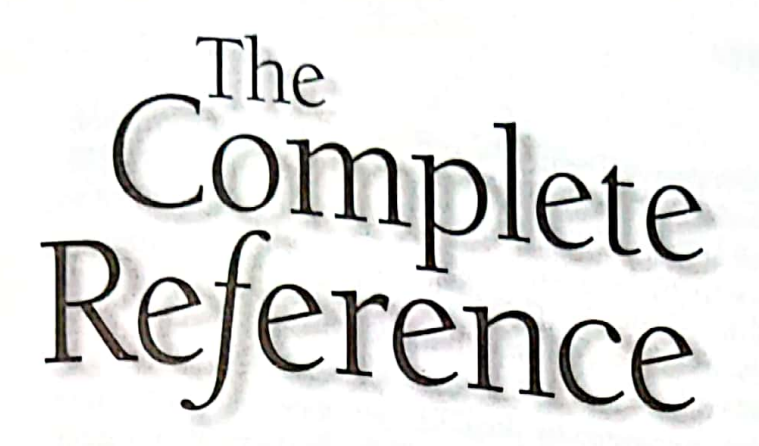

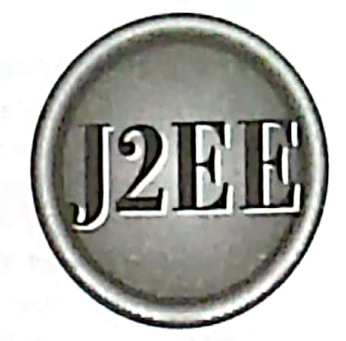

 $181$ 

# Complete<br>Reference (12EE)

123

ractically every J2EE application saves, retrieves, and manipulates information ractically every Jean applications envices provided by a J2EE component. A J2EE stored in a database using web services provided by a J2EE component. A J2EE stored in a database using the cases using Java data objects contained in the JDBC<br>component supplies database access using Java data objects contained in the JDBC application programming interface (API). Java data objects have methods that open a application programming measures, entity stem (DBMS) and then transmit messages (queries) to insert, retrieve, modify, or delete data stored in a database.

The DBMS uses the same connection to send messages back to the J2EE component. The DDMS uses the same section. The DDMS uses the same section of data requested by the J2EE component or information. indicating the status of the query being processed by the DBMS. Additional Java data objects are used to interact with data that is returned to the J2EE component by the DBMS.

This is the second of three chapters that focus on how to write a J2EE component to interact with a database. The previous chapter showed how to develop a database schema, which is the database design. This chapter shows how to use Java data objects to connect to the DBMS, send queries to the DBMS, and manipulate data returned by the DBMS. The next chapter shows how to use SQL to write queries that interact with DBMSs.

## The Concept of JDBC

There are many industrial-strength DBMSs commercially available in the market. These include Oracle, DB2, Sybase, and many other popular brands. The challenge Sun Microsystems, Inc. faced in the late 1990s was to develop a way for Java developers to write high-level code that accesses all popular DBMSs.

One of the major obstacles for Sun Microsystems, Inc. to overcome was a language barrier. Each DBMS defined its own low-level way to interact with programs to access data stored in its databases. This meant low-level code written to communicate with an Oracle database might need to be rewritten to access a DB2 database.

Sun Microsystems, Inc. met the challenge in 1996 with the creation of the IDBC driver and the JDBC API. Both were created out of necessity, because until then Java wasn't considered an industrial-strength programming language since Java was unable to access DBMSs.

The IDBC driver developed by Sun Microsystems, Inc. wasn't a driver at all. It was a specification that described the detail functionality of a JDBC driver. DBMS manufacturers and third-party vendors were encouraged to build JDBC drivers that conformed to Sun Microsystems, Inc.'s specifications. Those firms that built JDBC drivers for their products could tap into the growing Java applications market.

The specifications required a JDBC driver to be a translator that converted low-level proprietary DBMS messages to low-level messages understood by the JDBC API, and vice versa.

This meant Java programmers could use high-level Java data objects defined in the JDBC API to write a routine that interacted with the DBMS. Java data objects convert the routine into low-level messages that conform to the JDBC driver specification and

send them to the JDBC driver. The JDBC driver translates the routine into low-level messages that are understood and processed by the DBMS. JDBC drivers created by DBMS manufacturers have to

- Open a connection between the DBMS and the J2EE component. Translate low-level equivalents of SQL statements sent by the J2EE component
- into messages that can be processed by the DBMS.
- 
- Return data that conforms to the JDBC specification to the JDBC driver.  $\blacksquare$  Return information such as error messages that conforms to the JDBC
- Provide transaction management routines that conform to the JDBC
- 

■ Close the connection between the DBMS and the J2EE component.

The JDBC driver makes J2EE components database independent, which complements Java's philosophy of platform independence. Today there are JDBC drivers for nearly every commercial DBMS, and they are available from the Sun Microsystems, Inc. web site (www.sun.com) or from the DBMS manufacturer's web site.

Java code independence is also extended to implementation of the SQL queries. SQL queries are passed from the JDBC API through the JDBC driver to the DBMS without validation. This means it is the responsibility of the DBMS to implement SQL statements

## **JDBC Driver Types**

JDBC driver specification classifies JDBC drivers into four groups. Each group is referred to as a JDBC driver type and addresses a specific need for communicating with various DBMSs. The JDBC driver types are as follows:

## Type 1 JDBC-to-ODBC Driver

Microsoft was the first company to devise a way to create a DBMS-independent database program when they created the Open Database Connection (ODBC). ODBC is the basis from which Sun Microsystems, Inc. created JDBC. Both ODBC and JDBC have similar driver specifications and an API. The JDBC-to-ODBC driver, also called the JDBC/ ODBC Bridge, is used to translate DBMS calls between the JDBC specification and the ODBC specification. The JDBC-to-ODBC driver receives messages from a J2EE component that conforms to the JDBC specification as discussed previously in this chapter. Those messages are translated by the JDBC-to-ODBC driver into the ODBC message format, which is then translated into the message format understood by the DBMS. However, avoid using the JDBC/ODBC Bridge in a mission-critical application because the extra translation might negatively impact performance.

## PEE DATABASES

125

## Type 2 Java/Native Code Driver

The Java/Native Code driver uses Java classes to generate platform-specific code—that is, code only understood by a specific DBMS. The manufacturer of the DBMS provides both the Java/Native Code driver and API classes so the J2EE component can generate the platform-specific code. The obvious disadvantage of using a Java/Native Code driver is the loss of some portability of code. The API classes for the Java/Native Code driver probably won't work with another manufacturer's DBMS. **1798 2 Java / Native Code Driver**<br> **Type 2 Java/Native Code Driver**<br> **The Java/Native Code Driverse** Sto generate platform-specific code-that<br>
is, code only understood by a specific DBMS. The manufacturer of the DBMS pro

| (ee os an articles of the contract of the contract of the contract of the contract of the contract of the contract of the contract of the contract of the contract of the contract of the contract of the contract of the co

## Type 3 JDBC Driver

The Type 3 JDBC driver, also referred to as the Java Protocol, is the most commonly used JDBC driver. The Type <sup>3</sup> JDBC driver converts SQL queries into JOBC-formatteg statements. The JDBC-formatted statements are translated into the format required by the DBMS.

## Type 4 JDBC Driver .

Type 4 JDBC driver is also known as the Type 4 database protocol. This driver is similar to the Type <sup>3</sup> JDBC driver except SQL queriesare translated into the format required by the DBMS.SQL queries do not need to be converted to JDBC-formatted systems. This is the fastest way to communicate SQL queries to the DBMS.

## JDBC Packages

The JDBC API is contained in two packages. The first package is called java.sql and contains core Java data objects of the JDBC API. These include Java data objects that provide the basics for connecting to the DBMS and interacting with data stored in the DBMS. java.sql is part of the J2SE.

The other package that contains the JDBC API is javax.sql, which extends java.sql andis in the J2EE. Included in the javax. sql packageare Java data objects that interact with Java Naming and Directory Interface (JNDI) and Java data objects that manage connection pooling, among other advanced JDBC features.

## A Brief Overview of the JDBC Process

Although each J2EE component is different, J2EE components use a similar process for interacting with a DBMS. This process is divided into five routines. These include:

- Loading the JDBC driver
- Connecting to the DBMS
- **■** Creating and executing a statement
- Processing data returned by the DBMS
- 

# @ Terminating the connection with the DBMS **https://hemanthrajhemu.github.io**

It is sometimes better to get a general understanding of how the process works sections of this chapter provide an overview of the process. Therefore, the next few<br>detailed discussion of each routine is not the process and each routine. A more before delving into the details of each routine of the process. Therefore, the next few detailed discussion of each routine is provided later in this chapter.

Loading the JDBC Driver<br>The JDBC driver must be loaded before the J2EE component can connect to the DBMS. The<br>Class.forName() method is used to load the JDBC driver. Suppose a developer wants<br>to work offline and write a J2 Class.forName() method and passing it the name of the driver, as shown in the following

<sup>|</sup> Class. forName( "Sun. jdbc. odbc . JdbeOdbeDriver\*) ;

## Connect to the DBMS

Once the driver is loaded, the J2EE component must connect to the DBMS using the DriverManager.getConnection() method. The java sell DriverM DriverManager.getConnection() method. The java.sql.DriverManager class is the highest class in the java.sql hierarchy and is responsible for managing driver information.<br>The DriverManager.getConnection() method is passed t

the user ID and password if required by the DBMS. The URL is a String object that contains the driver name and the name of the database that is being accessed by the J2EE component.<br>The DriverManager.getConnection() method

that is used throughout the process to reference the database. The java.sql.Connection<br>interface is another member of the java.sql package that manages communication<br>between the driver and the J2EE component. It is the jav

```
Usting 61 String url = "jdbc: odbc: CustomerInformation";<br>Open a String userID = "jim";
  ~^{\circ} String password = "keogh";
database. Statement DataRequest;
             private Connection Db;
             try {
                 Class.forName( "sun.jdbc.odbc.JdbcOdbcDriver") ;
                 Db = DriverManager.getConnection(url,userID, password);
               Class.forName( "sun.jdbc.odbc.JdbcOdbcDriver");<br>Db = DriverManager.getConnection(url,userID,password);<br>}
```
**https://hemanthrajhemu.github.io**

 $\overline{a}$ ~

a ee F

"eemg ep Peg betel eS

= ee

.

I

f.

## Create and Execute <sup>a</sup> SQL Statement

**The next step, after the JDBC driver is loaded and connection is successfully**  $_{\text{mad}_e}$ The next step, after the JDBC driver is loaded and connection is successfully made with<br>a particular database managed by the DBMS, is to send a SQL query to the DBMS for a particular database managed by the DBM5, is to send a  $5QL$  query to the DBMS for<br>processing. A SQL query consists of a series of SQL commands that direct the DBMS for processing. A SQL query consists or a series of exactle component. You'll learn how to do something such as to return rows of data to the J2EE component. You'll learn how to write queries in the next chapter.

te queries in the next chapter.<br>The Connect.createStatement() method is used to create a Statement object. The The Connectic reaces increased to execute a query and return a ResultSet object that<br>Statement object is then used to execute a query and return a ResultSet object that Statement object is then used to execute a query and return a Resultset obje<br>contains the response from the DBMS, which is usually one or more rows of info<br>requested by the J2EE component. TMation

requested by the J2EE component.<br>Typically, the query is assigned to a String object, which is passed to the Statement Ay preally, the query is assigned to a straight strated in the next code segment. Once the ResultSet is received from the DBMS, the close() method is called to terminate the statement. Listing 6-2 retrieves all the rows and columns from the Customers table,

Listing 6-2 Retrieves all the rows from the Customers table,

```
Statement DataRequest;
ResultSet Results;
try {
     String query = "SELECT * FROM Customers";
      DataRequest =
Database.createStatement();
      DataRequest = Db.createStatement ();
      Results = DataRequest.executeQuery (query);
      DataRequest.close(); .
 \mathcal{E}
```
## Process Data Returned by the DBMS

The java.sql.ResultSet object is assigned the results received from the DBMS after the query is processed. The java.sql.ResultSet object consists of methods used to interact with data that is returned by the DBMS to the J2EE component.

Later in this chapter you'll learn the details of using the java.sql.ResultSet object. However, the following code is an abbreviated example that gives you a preview of a commonly used routine used to extract data returned by the DBMS.Error-catching code is purposely removed from this example in order to minimize code clutter. You'll find the completed version of this routine later in this chapter and throughout Chapter 7.

Assume for Listing 6-3 that a J2EE component requested customers' first names and last names from a table. The result returned by the DBMS is already assigned to the ResultSet object called Results. The first time that the next() method of the ResultSet is called, the ResultSet pointer is positioned at the first row in the ResultSet and returns 4 boolean value that if false indicates that no rows are present in the ResultSet. The if statement in Listing 6-3 traps this condition and displays the "End of data" message on the screen.

## **https://hemanthrajhemu.github.io**

im account and are a

However, a true value returned by the next() method means at least one row of data is present in the ResultSet, which causes the code to enter the do...while loop. The getString() method of the ResultSet object is used to copy the value of a specified column in the current row of the ResultSet to a String object. The getString() method is passed the name of the column in the ResultSet whose content needs to be copied, and the getString() method returns the value from the specified column.

You could also pass the number of the column to the getString() method instead of passing the column number. However, do so only if the columns are specifically named in the SELECT statement; otherwise, you cannot be sure of the order in which the columns appear in the ResultSet, especially because the table might be reorganized since the table was created and therefore the columns might be rearranged.

In Listing 6-3, the first column of the ResultSet contains the customer's first name and the second column contains the customer's last name. Both of these are concatenated in this example and assigned to the printrow String object, which is displayed on the screen. This process continues until the next() method, called as the conditional argument to the while statement, returns a false, which means the pointer is at the end of the

```
Listing 6-3
 Retrieving
     data
 from the
ResultSet.
```

```
ResultSet Results;
String FirstName;
String LastName;
String printrow;
boolean Records = Results.next();
if (!\text{ Records }) {
   System.out.println( "No data returned");
   return;
\mathcal{F}else
\left\{ \right.do {
   FirstName = Results.getString (FirstName) ;
   LastName = Results.getString (LastName) ;
   printrow = FirstName + " " + LastName;
    System.out.println(printrow);
 } while ( Results.next() );
<sup>1</sup>
```
## **Terminate the Connection to the DBMS**

The connection to the DBMS is terminated by using the close() method of the Connection object once the J2EE component is finished accessing the DBMS. The close() method throws an exception if a problem is encountered when disengaging the DBMS. You'll learn how to handle this exception later in this chapter. The following is an example of

129

**J2EE DATABASES** 

calling the close() method. Although closing the database connection automatically calling the close() method: Although the ResultSet explicitly before closing the<br>closes the ResultSet, it is better to close the ResultSet explicitly before closing the mplete Reference<br>
e() method. Although closing the database connection automa<br>
iltSet, it is better to close the ResultSet explicitly before close<br>
) ; connection.

Db.close();

## Database Connection

A J2EE component does not directly connect to a DBMS. Instead, the J2EE component component about the universe of the second with the DBMS. However, before this connection is made, the JDBC driver must be loaded andregistered with the DriverManager as mentioned previously in this chapter.

The purpose of loading and registering the JDBC driver is to bring the JDBC driver into the Java Virtual Machine (JVM). The JDBC driver is automatically registered with the DriverManager once the JDBC driver is loaded and is therefore available to the JVM and can be used by J2EE components.

The Class.forName() method, as illustrated in Listing 6-4, is used to load the JDBC driver. In this example, the JDBC/ODBCBridgeis the driver that is being loaded, You can replace the JDBC /ODBC Bridge with the appropriate JDBC driver for the DBMS being used in your J2EE application.

The Class.forName() method throws <sup>a</sup> ClassNotFoundExceptionif an erroroccurs when loading the JDBC driver. Errors are trapped using the catch{} block whenever the JDBC driver is being loaded.

Listing  $6-4$  try { driver and  $\| \cdot \|$ exceptions | thrown during that might be the process.

Experience of the CORPORATION CONTRACTOR

```
Load the \left| \cdot \right| Class.forName( "sun.jdbc.odbc.JdbcOdbcDriver");
catch any | catch (ClassNotFoundException error) {
                  System.err.println("Unable to load the JDBC/ODBC bridge." + error.getMessage());
                  System.exit (1);
               }
```
## The Connection

After the JDBC driver is successfully loaded and registered, the J2EE component must connect to the database. The database must be associated with the JDBC driver, which is usually performed by either the database administrator or the systems administrator. Some students who are learning JDBC programming prefer to use Microsoft Access as the DBMS because the DBMS is usually available on the student's local computer. The "Associating the JDBC/ODBC Bridge with the Database" section shows how to associate the JDBC/ODBC Bridge with a Microsoft Access database. ne Java Virtual Machine (JVM). The JDBC driver is<br>ne Java Virtual Machine (JVM). The JDBC driver is<br>nathe used by J2EE components.<br>an the used by J2EE components.<br>F. In this example, the JDBC/ODBC Bridge is the d<br>place the

## https://nemant **https://hemanthrajhemu.github.io**

The URL consists of three parts. These are B jdbe which indicates that the JDBC protocol is the BH  $\blacksquare$  subprotocols which is the JDBC driver name. JDBC component will connect to is defined using the<br>sts of three parts. These seeds to is defined using the

- 
- $\blacksquare$  jdbc which indicates that the JDBC protocol is to be used to read the URL.
- **B** <subname> which is the name of the database.

The connection to the database is established by using one of three getConnection() methods of the DriverManager object. The getConnection() method requests access to methods of the DriverManager object. The getConnection() method requests access to the database from the DBMS. It is up to the DBMS to grant or reject access. A Connection object is returned by the getConnection of method to the DBMS to grant or reject access A Connection ction() method if access is granted; otherwise,<br>ction() method if access is granted; otherwise,  $\begin{array}{c}\n \text{ction}() \\
 \text{less to} \\
 \text{ection} \\
 \text{the} \\
 \begin{array}{ccc}\n \end{array} \\
 \end{array}$ getConnection() method requests access to<br>policy is returned by the getConnection() method if access is granted; otherwise, the<br>getConnection() method throws a SQLException.

 $\mathbf{C}$ Sometimes the DBMS grants access to a database to anyone. In this case, the J2EE component uses the getConnection(String url) method. One parameter is passed to the method because the DBMS only needs the database identifie getConnection() method throws a SQLException.<br>Sometimes the DBMS grants access to a database to anyone. In this case, the J2EE method because the DBMS only needs the database identified. This is shown in Listing 6-5.

```
.
  Listing 6-5<br>Connecting
       toa
        6-5 String and = "Jdbc:odbc:CustomerInformation";<br>under Statement DataRequest;
   to a Connection Db;<br>database try {
   using only \begin{array}{lll} \text{Class. formula} \end{array} ( \begin{array}{lll} \text{max.}\end{array} ) dbc.odbc.JdbcOdbcDriver") ;
                    Db = DriverManager.getConnection(url);
                 }
                 catch (ClassNotFoundException error) {
                         System.err.println("Unable to load the JDBC/ODBC bridge." + error);<br>System.exit(1);
                 }
                 catch (SQLException error) {
                         System.err.println("Cannot connect to the database." + error);<br>System.exit(2):
                 }
```
Other databaseslimit access to authorized users and require the J2EE to supply <sup>a</sup> user ID and password with the request to access the database. In this case, the J2EE component uses the getConnection(String url, String user, String password) method as illustrated in Listing 6-6.

```
\parallel ,
        Usting 6-6 String url = "jdbc:odbc:CustomerInformation";<br>Connecting String userID = "jim":
                            \begin{array}{c|c}\n \text{cting} & \text{String userID = "jim";} \\
 \hline\n \text{to a} & \text{String necessary = "linc"}\n \end{array}to a String password = "keogh";<br>database Statement DataRequest;<br>sing
                     \begin{array}{c} \text{using} \\ \text{a user} \\ \text{Lry} \end{array} Connection Db;
          ID and \begin{bmatrix} \begin{matrix} \begin{matrix} \begin{matrix} 1 \end{matrix} \end{matrix} & \begin{matrix} \begin{matrix} \begin{matrix} \begin{matrix} \end{matrix} & \begin{matrix} \end{matrix} \\ \end{matrix} \\ \begin{matrix} \end{matrix} \\ \end{matrix} \\ \begin{matrix} \end{matrix} \\ \end{bmatrix} \end{bmatrix} \end{bmatrix} \end{bmatrix} \begin{bmatrix} \begin{matrix} \begin{matrix} \begin{matrix} \begin{matrix} \end{matrix} \\ \end{matrix} \\ \begin{matrix} \end{matrix} \\ \end{matrix} \end{bmatrix} \end{bmatrix} \begin{bmatrix} \begin{matrix} \
```
s.

ш

## **https://hemanthrajhemu.github.io**

131

**22E DA** 

er

i i

ı

...

```
Db = DriverManager.getConnection(url,userID,password);
      (crasswotroundsweption error).<br>System.err.println("Unable to load the JDBC/ODBC bridge." + error);
catch (ClassNotFoundException error) {
      System.exit(1);
      System.err.println("Cannot connect to the database." + error);
catch (SQLException error) {
      System.exit(2);
```
There might be occasions when a DBMS requires information besides a user ID and password before the DBMS grants access to the database. This additional information is referred to as properties and must be associated with a Properties object, which is passed to the DBMS as a getConnection() parameter.

Typically, properties used to access a database are stored in a text file, the contents of which are defined by the DBMS manufacturer. The J2EE component uses a FileInputStream object to open the file and then uses the Properties object load() method to copy the properties into a Properties object. This is illustrated in Listing 6-7. Notice that the third version of the getConnection() method passes the Properties object and the URL as parameters to the getConnection() method.

```
Connection Db;
Listing 6-7
   Using
             Properties props = new Properties ();
properties
             try {
to connect
             FileInputStream propFileStream = new fileInputStream("DBProps.txt";);
   to the
             props.load(propFileStream);
database.
             \mathbf{I}catch(IOException err) {
                System.err.print("Error loading propFile: ");
                System.err.println (err.getMessage());
                System.exit(1);
             \mathcal{L}try {
                Class.forName( "sun.jdbc.odbc.JdbcOdbcDriver");
                Db = DriverManager.getConnection(url, props);
             \lambdacatch (ClassNotFoundException error) {
                   System.err.println("Unable to load the JDBC/ODBC bridge." + error);
            \overline{\phantom{a}}catch (SQLException error) {
                   System.err.println("Cannot connect to the database." + error);
```
132

## TimeOut

**You can be able to be able to be able to be able to be able to be able to be able to be able to be able to be able to be able to be able to be able to be able to be able to be able to be able to be able to be able to be a** 

Competition to use the same database is a common occurrence in the J2EE environment and can lead to performance degradation of a J2EE application. For example, a J2EE application that needs database access requests service from an appropriate J2EE component. In turn, the J2EE component attempts to connect to the database.

However, the DBMS may not respond quickly for a number of reasons, which might include that database connections are not available. Rather than wait for a delayed response from the DBMS, the J2EE component can set a timeout period after which the PriverManager will cease to attempt to connect to the database. **Similar Constant Constant Constant Constant Constant Constant Theorem (ASSOCIENT THE SURFER CONSTRET) ASSOCIENT IN THE SURFER CONSTRANDS TO THE SURFER CONSTRAND TO THE SURFER CONSTRAND TO THE SURFER CONSTRAND THE CONSTRAN** 

The public static void DriverManager.setLoginTimeout(int seconds) method can be used by the J2EE component to establish the maximum time the DriverManager waits for a response from a DBMS before timing out.

Likewise, the public static int DriverManager.getLoginTimeout() method is used to retrieve from the DriverManager the maximum time the DriverManager is set to wait until it times out. The DriverManager.getLoginTimeout() method returns an int that represents seconds.

## Associating the JDBC/ODBC Bridge with the Database

You use the ODBC Data Source Administrator to create the association between the database and the JDBC/ODBC bridge. Here's what you need to do:

- 1. Select Start <sup>|</sup> Settings, and then the Control Panel.
- 2. Select ODBC 32 to display the ODBC Data Source Administrator.
- 3. Add a new user by selecting the Add button.
- 4. Select the driver then select Finish. Use the Microsoft Access Driver if you are using Microsoft Access; otherwise, select the driver for the DBMS that you are using. If you don't find the driver for your DBMS on the list, you'll need to install the driver. Contact the manufacturer of the DBMS for moreinformation on how to obtain the driver.
- 5. Enter the name of the database as the Data Source name in the ODBC Microsoft Access Setup dialog box. This is the name that will be used within your Java database program to connect to the DBMS.
- 6. Enter a description for the data source.This is optional, butwill be a reminder of the kind of data that is stored in the database.
- 7. Click the Select button. You'll be prompted to browse the directory of each hard drive connected to your computer in order to define the direct path to the database. Click OK once youlocate the database, and the directory path and the name of the database will be displayed in the ODBC Microsoft Access Setup dialog box. o create the association between the<br>hat you need to do:<br>rol Panel.<br>ta Source Administrator.<br>ton.<br>the diver for the DBMS that you are<br>the diver for the DBMS on the list, you'll need to install<br>the diver for the DBMS for mo

133

is<br>B

**S** 

 $\ddot{\tilde{\bm{s}}}$  $\frac{9}{3}$ 

t.

- 8. Since this is your database, you can determine if a login name and password is required to access the database.
- 9. If so, then click the Advanced button to display the Set Advanced Options dialog box. This dialog box is used to assign a login name, also referred to as a user ID, and a password to the database. Select OK. If not, then skip this step.
- 10. When the ODBC Microsoft Access Setup dialog box appears, select OK.
- 11. Select OK to close the ODBC Data Source Administrator dialog box. «

. <sup>|</sup>

## **Connection Pool**

Connecting to a database is performed on <sup>a</sup> per-client basis. That is, each client must openits own connection to <sup>a</sup> database and the connection cannot be shared with unrelated clients, which is a serous drawback in the J2EE environment.

For example, a client that needs to frequently interact with a database must either open a connection and leave the connection open during processing, or open or close and reconnect each time the client needs to access the database.

Leaving a connection open might prevent another client from accessing the database should the DBMS have available a limited number of connections. Connecting and reconnecting is simply time-consuming and causes performance degradation.

The release of the JDBC 2.1 Standard Extension API introduced connection pooling to address the problem. A connection poolis <sup>a</sup> collection of database connections that are opened once and loaded into memory so these connections can be reused without having to reconnect to the DBMS.

Clients use the DataSource interface to interact with the connection pool. The connection pool itself is implemented by the application server, which hides from the client details on how the connection pool is maintained.

There are two types of connections made to the database. The first is the physical connection, which is made by the application server using PooledConnection objects. PooledConnection objects are cached and reused.

The other type of connection is the logical connection. A logical connection is made by a client calling the DataSource.getConnection() method, which connects to a PooledConnection object that already has a physical connection to the database.

Listing 6-8 illustrates how to access <sup>a</sup> connection from <sup>a</sup> connection pool. A connection pool is accessible by using the Java Naming and Directory Interface (JNDI), which you'll learn about in Chapter 16. JNDI provides a uniform way to find and access naming and directory services independent of any specific naming or directory service.

First a J2EE component must obtain a handle to the JNDI context, which is illustrated in the first statement in this code segment. Next, the JNDI lookup() methodis called and is passed the name of the connection pool, which returns the DataSource object called pool in this example. The getConnection() method of the DataSource object is then called, as illustrated earlier in this chapter. The getConnection() returns the logical connection to the database, which is used by the J2EE component to access the database.

t Grapter 6. 2000<br>The close() method of the DataSource object is called once when the J2EE component is finished accessing the database. The close() method closes the logical connection to the database and not the physical database connection. This means that the same<br>physical connection can be used by the next J2EE component that needs access to the database. Chapter 6: JDBC Objects<br>
is finished accessing the database. The close() method closes the logical connection to<br>
the database and not the physical database connection. This means that the same<br>
the database.<br>
the database

```
Usting 6-8
connecting
      toa
 gatabase
     using
    a pool ponnection.
```

```
Context ctext = new InitialContext (); DataSource pool = (DataSource)
ctext.lookup("java:comp/env/jdbc/pool");
Connection db = pool.getConnection();
// Place code to interact with the database here
db.close();
```
## Statement Objects

Once a connection to the database is opened, the J2EE component creates and sends a query to access data contained in the database. The query is written using SQL, which you'll learn about in the next chapter.

One of three types of Statement objects is used to execute the query. These objects are Statement, which executes a query immediately; PreparedStatement, which is used to execute a compiled query; and CallableStatement, which is used to execute store procedures.

## The Statement Object

The Statement object is used whenever a J2EE component needs to immediately execute a query without first having the query compiled. The Statement object contains the executeQuery() method, which is passed the query as an argument. The query is then transmitted to the DBMS for processing.

The executeQuery() method returns one ResultSet object that contains rows, columns, and metadata that represent data requested by query. The ResultSet object also contains methods that are used to manipulate data in the ResultSet, which you'll learn about later in this chapter.

The execute() method of the Statement object is used when there may be multiple<br>results returned. A third commonly used method of the Statement object is the<br>executeUpdate() method. The executeUpdate() method is used to ex INSERT, UPDATE, DELETE, and DDL statements.

Listing 6-9 is an enhanced version of Listing 6-2, used previously in this chapter to illustrate how to open a database connection. The enhancements are to create a query, execute the query, and return a ResultSet.

EIH

ı

135

Two new objects are declared in Listing 6-9: a Statement object called DataRequest and a ResultSet object called Results. In the second try | block, the query is assigned to the String object query. The query requests the DBMS to return all the rows from the Customer table of the CustomerInformation database. .

7. Professional Professional Professional Professional Professional Professional Professional Professional Pro<br>2. Professional Professional Professional Professional Professional Professional Professional Professional Pr

Next, the createStatement() method of the Connection object is called to return a Statement object. The executeQuery() method of the Statement object is passed the query and returns a ResultSet object that contains data returned by the DBMS. Finally, the close() method of the Statement object is called to close the statement.

The close() method closes all instances of the ResultSet object returned by the Statement. Failure to call the close() method might cause resources used by the Statement object to remain unavailable to other J2EE components until the garbage routine is automatically run. Java statements used to manipulate the ResultSet is placed between the call to the executeQuery() method and the close() method.

The executeQuery() method throws an SQLException should an error occur during the processing of the query. For example, the query may contain syntax not understood by the DBMS. In this case, the DBMS returns a SQL error message that is passed along to the J2EE component by the executeQuery() method.

## **Usting 6-9** String url = "jdbc:odbc:CustomerInformation";<br>Using the String userID = "jim"; String userID =  $"jim"$ ; Statement  $Stime = "keep"$ ; System.err.println("Unable to load the JDBC/ODBC bridge." + error);<br>
System.err.println("Unable to load the JDBC/ODBC bridge." + error);<br>
System.err.println("Unable to load the JDBC/ODBC bridge." + error); object to Statement DataRequest; execute ResultSet Results; Connection Db; try { Class.forName( "sun.jdbc.odbc.JdbcOdbcDriver") ; Db <sup>=</sup> DriverManager.getConnection (url, userID, password) ; } catch (ClassNotFoundException error) { System.err.println("Unable to load the JDBC/ODBC bridge." + error);<br>System.exit(1);  $\lambda$ catch (SQLException error) { System.err.println("Cannot connect to the database." <sup>+</sup> error); System.exit (2); } try { String query <sup>=</sup> "SELECT \* FROM Customers"; DataRequest <sup>=</sup> Db.createStatement(); Results <sup>=</sup> DataRequest.executeQuery (query) ; //Place code here to interact with the ResultSet DataRequest.close(); } catch ( SQLException error ){ System.err.println("SQL error." <sup>+</sup> error);

System.exit(3);

```
\begin{array}{c} \hline \text{L}}{\text{B}}.\text{c}10 \end{array})
                                      Db.close();
```
Listing 6-10 illustrates how to use the executeUpdate() method of the Statement<br>object. You'll notice that Listing 6-10 is nearly identical to Listing 6-9. However, the<br>query updates a value in the database rather than req database in the next chapter,

Three changes are made to Listing 6-9 to illustrate the executeUpdate() method of the Statement object. First, the declaration of the ResultSet object is replaced with the declaration of an int called rowsUpdated.<br>Next, th

update the Customers table of the CustomerInformation database. The value of the PAID column of the Customers table is changed to 'Y' if the value of the BALANCE column is zero.

Finally, the executeUpdate() method replaces the executeQuery() method andis passed the query. The number of rows that are updated by the query is returned to the executeUpdate() method by the DBMS and is then assigned to the rowsUpdated int, which can be used for many purposes within the J2EE component such as sending a confirmation notice to the J2EE application that requested database access.

```
String url = "jdbe: odbe:CustomerInformation";
Usting 6-10
             String userID = "jim";
 Using the
  execute
             String password = "keogh";
  Update()
             Statement DataRequest;
  method.
             Connection Db;
             int rowsUpdated;
             try {
                Class. forName ( "sun. jdbc.odbc.JdbcOdbcDriver") ;
                Db = DriverManager.getConnection(url, userID, password) ;
              }
             catch (ClassNotFoundException error) {
                    System.err.println("Unable to load the JDBC/ODBC bridge." + error);
                    System.exit(1);
             }
             catch (SQLException error) {
                    System.err.println("Cannot connect to the database." + error);<br>System.exit(2);
             )
             try {
                    String query = "UPDATE Customers SET PAID='Y' WHERE BALANCE = '0':
                    DataRequest = Db.createStatement();
                    DataRequest = Db.createStatement();<br>rowsUpdated = DataRequest.executeUpdate (query);<br>DataRequest.close();<br>)S://hemanthrajhemu.github.io
                    rowsUpdated = DataRequest.executeUpdate (query);
```
si anno 1970 anno 1970 anno 1970 anno 1970 anno 1970 ann an t-San Anno 1970. Tha ann an t-San Ann an t-San Ann

 $s^2$ 

```
,
)<br>catch ( SQLException error ){
     Syatem.,err.printin("SQL error. " + error);
      System.exit (3);
)
Db.close();
```
## PreparedStatement Object

A SQL query must be compiled before the DBMS processes the query. Compiling occurs after one of the Statement object's execution methods is called. Compiling a query is an overhead that is acceptable if the query is called once. However, the compiling process can become an expensive overhead if the query is executed several times by the same instance of the J2EE component during the same session.

A SQL query can be precompiled and executed by using the PreparedStatement object. In this case, the query is constructed similar to queries that were illustrated previously in the chapter. However, a question mark is used as a placeholder for a value that is inserted into the query after the query is compiled. It is this value that changes each time the query is executed.

Listing 6-11 illustrates how to use the PreparedStatement object. Listing 6-11 is very similar to Listing 6-9 in the Statement object that returned information from the Customers table.

However, the query directs the DBMS to return all customer information where the customer number equals the customer number specified in the query. Notice that that query has a question mark as the value of the customer number. The question mark is a placeholder for the value of the customer number that will be inserted into the precompiled query later in the code.

The preparedStatement() method of the Connection object is called to return the PreparedStatement object. The preparedStatement() method is passed the query, which is then precompiled.

The setxxx() method of the PreparedStatement object is used to replace the question mark with the value passed to the setxxx() method. There are a number of setxxx() methods available in the PreparedStatement object, each of which specifies the data type of the value that is being passed to the setxxx() method (see the "Data Types" section later in this chapter). In Listing 6-11, the setString() method is used because the customer number is being passed as a string.

The setxxx() requires two parameters. The first parameter is an integer that identifies<br>the position of the question mark placeholder and the second parameter is the value<br>that replaces the question mark placeholder. In Li

The advantage of using the PreparedStatement object is that the query is precompiled once and the setxxx() method called as needed to change the specified values of the query without having to recompile the query. The PreparedStatement object also has an execute() method and an executeUpdate() method, as described in the previous section.

The precompiling is performed by the DBMS and is referred to as "late binding."<br>When the DBMS receives the request, the DBMS attempts to match the query to a previously compiled query. If found, then parameters passed to the query using the setxxx() methods are bound and the query is executed. If not found, then the query is compiled and retained by the DBMS for later use.

The JDBC driver passes two parameters to the DBMS. One parameter is the query and the other is an array of late binding variables. Both binding and compiling is performed by the DBMS. The late binding is not associated wit code block where the preparedStatmenet() is declared.

```
String url = "jdbc:odbe:CustomerInformation";
Listing 6-11
             String userID = "jim";
 using the String password = "keogh";
 Prepared
 statement
             ResultSet Results;
   object.
            Connection Db;
             try {
               Class.forName( "sun.jdbc.odbc.JdbcOdbeDriver");
               Db = DriverManager.getConnection (url, userID, password) ;
              }
             catch (ClassNotFoundException error) {
                   System.err.println("Unable to load the JDBC/ODBC bridge." + error);
                   System.exit(1);
             }
             catch (SQLException error) {
                   System.err.println("Cannot connect to the database." + error);
                   System.exit(2);
             \rightarrowtry {
                   String query = "SELECT * FROM Customers WHERE CustNumber = ?";
                   PreparedStatement pstatement = Db.preparedStatement(query);
                   pstatement.setString(1, "123");
                   Results = pstatement.executeQuery ();
                   //Place code here to interact with the ResultSet
                   pstatement.close();
              }
            catch ( SOLException error ) {
                  System.err.println("SQL error." + error);
                   System.exit (3);
             }
             Db.close();
```
 $-20.001$ 

 $-2.55$ 

## **CallableStatement**

The CallableStatement object is used to call a stored procedure from within a J2EE. object. A stored procedure is a block of code and is identified by a unique name. The type and style of code depends on the DMBS vendor and can be written in PL/SQL, Transact-SQL, C, or another programming language. The stored procedure is executed by invoking the name of the stored procedure.

The CallableStatement object uses three types of parameters when calling a stored procedure. These parameters are IN, OUT, and INOUT. The IN parameter contains any data that needs to be passed to the stored procedure and whose value is assigned using the setxxx() method as described in the previous section.

The OUT parameter contains the value returned by the stored procedures, if any. The OUT parameter must be registered using the registerOutParameter() method and then is later retrieved by the J2EE component using the getxxx() method.

The INOUT parameter is a single parameter that is used to both pass information to the stored procedure and retrieve information from a stored procedure using the techniques described in the previous two paragraphs.

Listing 6-12 illustrates how to call a stored procedure and retrieve a value returned by the stored procedure. Listing 6-12 is similar to other listings used in this chapter, but has been modified slightly to call a stored procedure.

The first statement in the second try{} block creates a query that calls the stored procedure LastOrderNumber, which retrieves the most recently used order number. The stored procedure requires one parameter that is represented by a question mark placeholder. This parameter is an OUT parameter that will contain the last order number

Next, the preparedCall() method of the Connection object is called and is passed the query. This method returns a CallableStatement object, which is called cstatement. Since an OUT parameter is used by the stored procedure, the parameter must be registered using the registerOutParameter() of the CallableStatement object.

The registerOutParameter() method requires two parameters. The first parameter is an integer that represents the number of the parameter, which is 1—meaning the first parameter of the stored procedure. The second parameter to the registerOutParameter()

is the data type of the value returned by the stored procedure, which is Types.VARCHAR. The execute() method of the CallableStatement object is called next to execute the query. The execute() method doesn't require the name of the query because the query is already identified when the CallableStatement object is returned by the prepareCall()

After the stored procedure is executed, the getString() method is called to return the value of the specified parameter of the stored procedure, which in this example is the last

Listing 6-12 Calling a stored procedure.

String url = "jdbc:odbc:CustomerInformation"; String userID = " $jim$ ";

## following the execution of the stored procedure.

## https://hemanthrajhemu.github.io

140

Chapter 6: JDBC Objects

```
String password = "keogh";
String lastOrderNumber;
Connection Db;
try {
   class.forName( "sun.jdbc.odbc.JdbcOdbcDriver");
   Db = DriverManager.getConnection(url,userID,password);
 \mathcal{E}catch (ClassNotFoundException error) {
      System.err.println("Unable to load the JDBC/ODBC bridge." + error);
\mathcal{E}catch (SQLException error) {
      System.err.println("Cannot connect to the database." + error);
\mathcal{E}try {
      String query = "{ CALL LastOrderNumber (?) }";
      CallableStatement cstatement = Db.prepareCall(query);
      cstatement.registerOutParameter(1, Types. VARCHAR);
      cstatement.execute();
                           lastOrderNumber = cstatement.getString(1);
       cstatement.close();
 \mathcal{E}catch ( SQLException error ) {
     System.err.println("SQL error." + error);
       System.exit(3);
\mathbf{B}Db.close();
```
## **ResultSet**

As you'll remember from previous sections in this chapter, a query is used to update, delete, and retrieve information stored in a database. The executeQuery() method is used to send the query to the DBMS for processing and returns a ResultSet object that contains data that was requested by the query.

The ResultSet object contains methods that are used to copy data from the ResultSet into a Java collection object or variable for further processing. Data in a ResultSet object is logically organized into a virtual table consisting of rows and columns. In addition to data, the ResultSet object also contains metadata such as column names, column size, and column data type.

The ResultSet uses a virtual cursor to point to a row of the virtual table. A J2EE component must move the virtual cursor to each row and then use other methods of the ResultSet object to interact with the data stored in columns of that row.

The virtual cursor is positioned above the first row of data when the ResultSet is returned by the executeQuery() method. This means that the virtual cursor must be

# **PREE DATABASES**

141

moved to the first row using the next() method. The next() method returns a boolean the vector in the time row using the nexted there are a label is returned indicating that no<br>true if the row contains data; otherwise, a boolean false is returned indicating that no

re rows exist in the iveration.<br>Once the virtual cursor points to a row, the getxxx() method is used to copy data more rows exist in the ResultSet

the the strutus cursor points to a tow, the previously in this chapter, from the row to a collection, object, or variable. As illustrated previously in this chapter, the getxxx() method is data type specific. For example, the getString() method is used the getxxx() memod is data type specific condition. The data type of the getxxx() method<br>to copy String data from a column of the ResultSet. The data type of the getxxx() method

must be the same data type as the column in the ResultSet. ist be the same uata type as the committee, which is an integer that represents th<mark>e</mark><br>The getxxx() method requires one parameter, which is an integer that represents th<mark>e</mark> ane get want incurred required the particle of example, getString(1) copies the data

from the first column of the ResultSet. Columns appear in the ResultSet in the order in which column names appeared in the SELECT statement in the query. Let's say a query contained the following SELECT statement: SELECT CustomerFirstName, CustomerLastName FROM Customer. This query directs the DBMS to return two columns. The first column contains customer first names and the second column contains customer last names. Therefore, getString(1) returns data in the customer first-name column of the current row in the ResultSet.

## **Reading The ResultSet**

Listing 6-13 illustrates a commonly used routine to read values from a ResultSet into variables that can later be further processed by the J2EE component. Listing 6-13 is based on previous code segments in this chapter.

Once a successful connection is made to the database, a query is defined in the second try{} block to retrieve the first name and last name of customers from the Customers table of the CustomerInformation database.

The next() method of the ResultSet is called to move the virtual pointer to the first row in the ResultSet. If there is data in that row, the next() returns a true, which is assigned the boolean variable Records. If there isn't any data in that row, Records is assigned a false value. A false value is trapped by the if statement where the "End of data" message is displayed and the program terminates.

A true value causes the program to enter the do...while in the third try{} block where the getString() method is called to retrieve values in the first and second columns of the ResultSet, which corresponds to the first name and last name. These values are assigned to their corresponding String object, which is then concatenated and assigned the printrow String object and printed on the screen.

The next() method is called in the while statement to move the virtual cursor to the next row in the ResultSet and determine if there is data in that row. If so, statements within the do...while loop are executed again. If not, the program breaks out of the look and executes the close() statement to close the Statement object, as is discussed

Listing 6-13 Reading data from the ResultSet.

String url = "jdbc:odbc:CustomerInformation"; String userID = "jim";

Chapter 6: JDBC Objects 143

```
String password = "keogh";
String printrow:
String FirstName;
String LastName;
Statement DataRequest;
ResultSet Results;
Connection Db:
try {
   Class.forName( "sun.jdbc.odbc.JdbcOdbcDriver");
   Db = DriverManager.getConnection(url,userID,password);
 \rightarrowcatch (ClassNotFoundException error) {
      System.err.println("Unable to load the JDBC/ODBC bridge." + error);
       System.exit(1);
\mathbf{L}catch (SQLException error) {
      System.err.println("Cannot connect to the database." + error);
       System.exit(2);
\mathcal{L}try fString query = "SELECT FirstName, LastName FROM Customers";
       DataRequest = Db.createStatement();
       Results = DataRequest.executeQuery (query);
 1
 catch ( SQLException error ) {
      System.err.println("SQL error." + error);
       System.exit(3);
 \mathcal{E}boolean Records = Results.next();
 if (!Records ) {
    System.out.println("No data returned");
    System.exit(4);
 \mathcal{V}try {
   do {
      FirstName = Results.getString (1) ;
       LastName = Results.getString (2);
       printrow = FirstName + " + LastName;
       System.out.println(printrow);
    } while (Results.next() );
   DataRequest.close();
 \mathcal{L}catch (SQLException error ) {
     System.err.println("Data display error." + error);
     System.exit(5);
  \mathbf{\bar{y}}
```
**I2EE DATABASES** 

## **Scrollable ResultSet**

Until the release of the JDBC 2.1 API, the virtual cursor could only be moved down the ResultSet object. But today the virtual cursor can be moved backwards or even positioned at a specific row. The JDBC 2.1 API also enables a J2EE component to specify the number

There are six methods of the ResultSet object that are used to position the virtual cursor of rows to return from the DBMS.

in addition to the next() method discussed in the previous section. These are first(), last(), previous(), absolute(), relative(), and getRow().

The first() method moves the virtual cursor to the first row in the ResultSet. Likewise, the last() method positions the virtual cursor at the last row in the ResultSet. The previous() method moves the virtual cursor to the previous row. The absolute() method positions the virtual cursor at the row number specified by the integer passed as a parameter to the absolute() method.

The relative() method moves the virtual cursor the specified number of rows contained in the parameter. The parameter is a positive or negative integer where the sign represents the direction the virtual cursor is moved.

For example, a -4 moves the virtual cursor back four rows from the current row. Likewise, a 5 moves the virtual cursor forward five rows from the current row. And the getRow() method returns an integer that represents the number of the current row in the ResultSet.

The Statement object that is created using the createStatement() of the Connection object must be set up to handle a scrollable ResultSet by passing the createStatement() method one of three constants. These constants are TYPE\_FORWARD\_ONLY, TYPE\_SCROLL\_INSENSITIVE, and TYPE\_SCROLL\_SENSITIVE.

The TYPE\_FORWARD\_ONLY constant restricts the virtual cursor to downward movement, which is the default setting. The TYPE\_SCROLL\_INSENSITIVE, and TYPE\_SCROLL\_SENSITIVE constants permit the virtual cursor to move in both directions. The TYPE\_SCROLL\_INSENSITIVE constant makes the ResultSet insensitive to changes made by another J2EE component to data in the table whose rows are reflected in the ResultSet. The TYPE\_SCROLL\_SENSITIVE constant makes the ResultSet sensitive to those changes.

Listing 6-14 illustrates how to reposition the virtual cursor in the ResultSet. This listing is a modification of the previous code segments used as examples in this chapter that retrieve customers' first names and last names from the Customers table of the CustomerInformation database.

Since Listing 6-14 moves the virtual cursor in multiple directions, the TYPE\_SCROLL\_INSENSITIVE constant is passed to the createStatement(). This enables the use of virtual cursor control methods in the third try{} block. Initially, the virtual cursor moves to the first row of the ResultSet and then to the last row before being positioned at the second to last row of the ResultSet.

Next, the virtual cursor is positioned to the tenth row of the ResultSet using the absolute() method. Finally, the relative() method is called twice. The first time

https://hemanthrajhemu.github.io

## 144

the relative() method is called, the virtual cursor is moved back two rows from the current row, which places the virtual cursor at row 8. The relative() method is again called to return the virtual cursor back to its original row by moving the virtual cursor two rows forward.<br>If you use any of these methods and end up positioning the cursor before the first

record or beyond the last record, there won't be any errors thrown.

```
tlng 6-14 String url = "jdbc:odbc:CustomerInformation";
   Using a string userib = "jim";<br>scrollable String password = "keogh";
     virtual String printrow;
     cursor. String FirstName;
               String LastName;
               Statement DataRequest;
               ResultSet Results;
               Connection Db;
               try {
                  Class. forName ( "sun. jdbe.odbe. JdbcOdbeDriver");
                  Db = DriverManager.getConnection (url, userID, password) ;
                }
               catch (ClassNotFoundException error) {

                      System.err.println("Unable to load the JDBC/ODBC bridge." + error);<br>System.exit(1);
               catch (SQLException error) {
                      System.err.printIn( "Cannot connget to the database." + error);
                      System.exit (2);
                       String
query
=
"SELECT FirstName, LastName FROM Customers"; 
                       DataRequest = Db.createStatement(TYPE_SCROLL_INSENSITIVE);<br>Pesulis = Det D
                      Results = DataRequest .executeQuery (query) ;
                catch ( SQLException error ){
                     System.err.println("SQL error." + error);
                      System.exit (3);
                boolean Records = Results.next();
                if (!Records ) {
                   System.out.println("No data returned");
                   System.exit (4);
                }
                try {
Chapter 19 and the control of the state of the state of the state of the control of the control of the state of the state of the state of the state of the state of the state of the state of the state of the state of the 
                  do {
```
**https://hemanthrajhemu.github.io**

x

ae5

 $\frac{1}{2}$ 

& B

```
Results.first();
    Results.last();
    Results.previous();
    Results.absolute (10);
    Results. relative (-2);
    Results.relative (2);
     FirstName = Results.getString (1) ;
     LastName = Results.getString ( 2 ) ;
     printrow = FirstName +" " + LastName;System.out.println(printrow) ;
  } while (Results.next() );
  DataRequest.close();
}
catch (SQLException error ) {
   System.err.println("Data display error." + error);
   System.exit(5);
٦
```
## Not All JDBC Drivers Are Scrollable

Although the JDBC API contains methods to scroll a ResultSet, some JDBC drivers may not support some or all of these features and therefore are unable to return a scrollable ResultSet. Listing 6-15 can be used to test whether or not the JDBC driver in use supports a scrollable ResultSet.

Listing 6-15 Testing whether a driver supports a scrollable ResultSet.

```
boolean forward, insensitive, sensitive;
DataBaseMetaData meta = Db.getMetaData();
forward = meta.supportsResultsSetType(ResultSet.TYPE_FORWARD_ONLY);
insensitive = meta.supportsResultsSetType (ResultSet. TYPE_SCROLL_INSENSITIVE);
sensitive = meta.supportsResultsSetType(ResultSet. TYPE_SCROLL_SENSITIVE);
System.out.println("forward: " + answer);
System.out.printin("insensitive: " + insensitive);
System.out.println("sensitive: " + sensitive);
 (h2) Specify Number Of Rows To Returm
```
When the J2EE component requests rows from the ResultSet, some rows are fetched<br>into the driver and returned at one time. Other times, all rows requested may not be<br>retrieved at the same time. In this case, the driver retu

## **https://hemanthrajhemu.github.io**

146

500 rows, but the ResultSet object silently drops 400 of them. This meansall 500 rows are still pumped over the network.

The fetch size is set by using the setFetchSize() method, which is illustrated in Listing 6-16. However, all DBMS vendors may not implement the fetch size. Consult the driver documentation to determine if fetch size is supported. If fetch size isn't<br>supported, the methods will compile and execute, but have no effect.

Don't become overly concerned about setting the fetch size, because fetch size is in the area of performance tuning—which is handled by the database administrator or the network engineer.

Listing 6-16 illustrates how to set the maximum number of rows that are returned by the DBMS. The second try{} block in Listing 6-16 calls the createStatement() method of the Connection object and then sets the maximum number of rows to 500 using the setFetchSize() method of the Statement object.

```
Listing 6-16
Setting the
   number
    of rows
  returned
       ina
 ResultSet.
```

```
String url
= "jdbc:odbe:CustomerInformation";
               String userID
= "jim";
               String password
= "keogh";
               String printrow;
               String FirstName;
               String LastName;
               Statement DataRequest;
               ResultSet Results;
               Connection Db;
               try
{
                  Class.forName( "sun.jdbc.odbc.JdbcOdbeDriver");
                   Db
= DriverManager.getConnection (url, userID, password)
;
                }
                                                 .
               catch (ClassNotFoundException error)
{
                       System.err.println("Unable to load the JDBC/ODBC bridge."
+ error);
                      System.exit (1);
               }
                catch (SQLException error)
{
                       System.err.println("Cannot connect to the database." + error);<br>System.exit(2);<br>System.exit(2);<br>String query = "SELECT FirstName,LastName FROM Customers";<br>DataRequest = Db.createStatement(TYPE_SCROLL_INSENSITIVE);<br>DataReque
                       System.err.println("Cannot connect to the database."
+ error);
                      System.exit (2);
               \mathcal{E}try
{

String query
= "SELECT FirstName,LastName FROM Customers";
                       DataRequest
= Db.createStatement (TYPE_SCROLL_INSENSITIVE)
;
                      DataRequest.setFetchSize(500);
                       Results
= DataRequest.executeQuery (query);
               ~~
                catch
( SQLException error ){
                      System.err.println("SQL error."
+ error);
```
J2EE DATABASES **PZEE DATABASES** 

## **https://her https://hemanthrajhemu.github.io**

**Updatable ResultSet**<br>Rows contained in the ResultSet can be updatable similar to how rows in a table can be<br>updated This is made possible by passing the createStatement() method of the Connection<br>where CONCUR\_READ\_ONLY  $($  method to prevent the ResultSet from Rows contained in the Resu Rows comained in the Resursection of the createStatement() method of the Connection object the CONCUR\_UPDATABLE. Alternatively, the CONCUR\_READ\_ONLY constant can be passed to the createSta

being updated.<br>There are three ways in which a ResultSet can be changed. These are updating values in a row, deleting a row, and inserting a new row. All of these changes are accomplished in a row, deleting a row, and inse by using methods of the Statement object.

**Update ResultSet**<br>Once the executeQuery() method of the Statement object returns a ResultSet, the updatexxx() method is used to change the value of a column in the current row of updatexxx() method is used to change the value of a column in the earrent row<br>the ResultSet. The xxx in the updatexxx() method is replaced with the data type<br>of the column that is to be updated.

of the column that is to be updated.<br>The updatexxx() method requires two parameters. The first is either the number or name of the column of the ResultSet that is being updated and the second parameter is the value that will replace the value in the column of the ResultSet.

A value in a column of the ResultSet can be replaced with a NULL value by using the updateNull() method. The updateNull() method requires one parameter, which is the number of the column in the current row of the ResultSet. The updateNull() doesn't accept the name of the column as a parameter.

The updateRow() method is called after all the updatexxx() methods are called. The updateRow() method changes values in columns of the current row of the ResultSet based on the values of the updatexxx() methods.

Listing 6-17 illustrates how to update a row in a ResultSet. In this example, customer Mary Jones was recently married and changed her last name to Smith before processing the ResultSet. The updateString() method is used to change the value of the last name<br>column of the ResultSet with 'Jones'. The change takes effect once the updateRow()<br>method is called; however, this change only occurs in the next chapter.

```
Listing 6-17 String url = "jdbc:odbc:CustomerInformation";<br>Updating the string userID = "jim";
  pdating the S_t string userID = "jim";<br>ResultSet. S_t is parameters a share
                  String password = "keogh";
                  Statement DataRequest;
                  ResultSet Results;
                  Connection Db;
                  try (
                      Class. forName( "sun. jdbe.odbe.JdbcOdbeDriver");
                      Db = DriverManager .getConnection (url, userID, password) ;
                    }
```
## Chapter 6:

```
catch (ClassNotFoundException error) (
     system.err.printin(*"Unable to load the Jppc/opBc bridge." * error);
      System.exit (1);
,<br>catch (SQLException error) {
      System.err.println("Cannot connect to the database." + error);
      System.exit(2);
)
try {
      String query = "SELECT FirstName, LastName FROM Customers WHERE
FirstName = 'Mary' and LastName = 'Smith'";
      DataRequest = Db. createStatement (ResultSet. CONCUR_UPDATABLE) ;
      Results = DataRequest.executeQuery (query) ;
)
catch ( SQLException error ){
     System.err.println("SQL error." + error);
      System.exit (3);
)
poolean Records = Results.next ();
if (!Records ) {
   System.out.printin("No data returned");
   System.exit(4);
}
try {
      Results.updateString ("LastName", "Smith") ;
     Results.updateRow() ;
     DataRequest.close();
 }
 catch (SQLException error ) {
    System.err.printin("Data display error." + error);
    System.exit (5);
```
## Delete Row in the ResultSet

The deleteRow() method is used to remove a row from a ResultSet. Sometimes this is advantageous when processing the ResultSet because this is a way to eliminate rows from future processing. For example, each row of a ResultSet may have to pass three tests. Those that fail to pass the first test could be deleted from the ResultSet, thereby reducing the number of rows in the ResultSet that have to be evaluated for the second test. This also deletes it from the underlying database. The Manuson of the Magnetian Strause this is a way to eliminate f a ResultSet may have to pass it have to be evaluated for the shase.<br>
that contains the number of the shase.<br>
that contains the number of the shase.<br>
the con

The deleteRow() method is passed an integer that contains the number of the row to be deleted. A good practice is to use the absolute() method described previously in the chapter to move the virtual cursor to the row in the ResultSet that should be deleted. However, the value of that row should be examined by the program to assure it is the

150

 $1.1.7.8$ 

proper row before the deleteRow() method is called. The deleteRow() method is then proper for before the indicating that the current row must be deleted, as shown in the following statement:

| Results.deleteRow(0);

## Insert Row in the ResultSet

Inserting a row into the ResultSet is accomplished using basically the same technique as is used to update the ResultSet. That is, the updatexxx() method is used to specify

the column and value that will be placed into the column of the ResultSet.<br>The updatexxx() method requires two parameters. The first parameter is either the<br>name of the column or the number of the column of the ResultSet.

The insertRow() method is called after the updatexxx() methods, which causes a new row to be inserted into the ResultSet having values that reflect the parameters in the updatexxx() methods. This also updates the underlying database.

Listing 6-18 illustrates how to insert a new row in a ResultSet. In this example, the query returns the first name and last name of all customers. The name Tom Smith is inserted into the ResultSet in the third try{} block Remember that columns are numbered based on the order that the column names appear in the SELECT statement of the query. The new row is added to the ResultSet after the insertRow() method is called.

```
Listing 6-18
             Inserting a
               new row
               into the
             ResultSet.\frac{1}{\pi}String url = "jdbc:odbc:CustomerInformation";String userID = "jim";
                          String password = "keogh";
                          Statement DataRequest;
                          ResultSet Results;
                          Connection Db;
                          try {
                             Class.forName( "sun.jdbc.odbc.JdbcOdbcDriver") ;
                             Db = DriverManager.getConnection(url,userID,password);
                           }
                          catch (ClassNotFoundException error) {
                                System.err.println("Unable to load the JDBC/ODBC bridge." + error);
                                System.exit(1);
                          }
                          catch (SQLException error) {
                                System.err.println("Cannot connect to the database." + error);
                                System,exit (2);
                                String query = "SELECT FirstName, LastName FROM Customers";
```

```
DataRequest = Db.createStatement(CONCUR_UPDATABLE);
      Results . DataRequest.executeQuery (query);
catch ( SQLException error ) (
     System.err.println("SQL error." + error);
      System.exit(3)<sub>l</sub></sub>
boolean Records = Results.next();
if (!Records ) (
    System.out.println("No data returned");
   System. exit(4);
\lambdatry {
      Results.updateString (1, "Tom"); // updates the ResultSet
     Results.updateString (2, "Smith"); // updates the ResultSet
     Results.insertRow(); // updates the underlying database
     DataRequest.close();
-1
catch (SQLException error) {
   System.err.println("Data display error." + error);
   System.exit(5);
```
## **Transaction Processing**

A transaction may involve several tasks similar to the tasks that are required to complete a transaction at a supermarket. In a supermarket transaction, each item purchased must be registered, the transaction must be totaled, and the customer must tender the amount of the purchase. The transaction is successfully completed only if each task is completed successfully. If one task fails, the entire transaction fails. Previously completed tasks must be reversed if the transaction fails. For example, goods that were registered must be removed from the register and returned to the shelf.

A database transaction consists of a set of SQL statements, each of which must be successfully completed for the transaction to be completed. If one fails, SQL statements that executed successfully up to that point in the transaction must be rolled back.

A database transaction isn't completed until the J2EE component calls the commit() method of the Connection object. All SQL statements executed prior to the call to the commit() method can be rolled back. However, once the commit() method is called, none of the SQL statements can be rolled back.

The commit() method must be called regardless if the SQL statement is part of a transaction or not. This means that the commit() method must be issued in the previous examples used in this chapter. However, the commit() method was automatically called

151

**2EE DATABASES** 

in these examples because the DBMS has an AutoCommit feature that is by default set to true.

- —

to true.<br>If a J2EE component is processing a transaction, the AutoCommit feature must be deactivated by calling the setAutoCommit() method and passing it a false parameter. Once the transaction is completed, the setAutoCommit() method is called again—this timing passing it a true parameter, reactivating the AutoCommit feature,

Letting 6-19 illustrates how to process a transaction. The transaction in this example consists of two SQL statements, both of which update the Street address of rows in the Customer table. Each SQL statement is executed separately and then the commit() method. is called. However, should either SQL statement throw an SQL exception, the catch{} block reacts by rolling back the transaction before displaying the exception on the screen.

```
Listing 6-19 String url = "jdbc:odbc:CustomerInformation";
Executing a \left\{\n \begin{array}{c}\n \text{String userID = "jim";} \\
 \text{database} \\
 \text{string password = "keo} \\
 \end{array}\n\right.database String password = "keogh";<br>transaction. Stringent DataBequest1, Da
                Statement DataRequest1, DataRequest2 ;
                Connection Database;
                try {
                       Class. forName( "sun.jdbe.odbe.JdbcOdbcDriver");
                       Database = DriverManager.getConnection(url,userID,password);
                }
                catch (ClassNotFoundException error) {
                      System.err.printin("Unable to load the JDBC/ODBC bridge." + error);
                      System.exit (1);
                }
                catch (SQLException error) {
                      System.err.println("Cannot connect to the database." + error);
                      System.exit (2);
                 }
                try {
                  Database .setAutoCommit (false)
                   String query1 = "UPDATE Customers SET Street = '5 Main Street' " +
                              "WHERE FirstName = 'Bob'";
                  String query2 = "UPDATE Customers SET Street = '10 Main Street' " +
                             "WHERE FirstName = 'Tim'";
                  DataRequestl= Database.createStatement();
                  DataRequest2= Database.createStatement();
                  DataRequest.executeUpdate (queryl );
                  DataRequest.executeUpdate (query2 );
                  Database.commit();
                  DataRequestl.close();
                  DataRequest2.close();
                  Database.close();
                  }
                  catch(SQLException ex) {
                   System.err.println("SQLException: " + ex.getMessage());
```
l.

—

}

```
if (con != null) {
    try (
       y (<br>System.err.println("Transaction is being rolled back ");
       con.rollback();
    )
   catch(SQLException excep) {
         System.err.print("SQLException: ");
         System.err.println(excep,getMessage());
     \mathcal{E})
}
(h2) Savepoints
```
A transaction may consist of many tasks, some of which don't need to be rolled back should the entire transaction fail. Let's say there are several tasks that occur when a new order is processed. These include updating the customer account table, inserting the order into the pending order table, and sending a customer a confirmation email.

Technically, all three tasks must be completed before the transaction is considered completed. Suppose the email server is down when the transaction is ready to send the customer <sup>a</sup> confirmation email. Should the entire transaction be rolled back? Probably not since it is more important that the order continue to be processed (i.e., delivered). The confirmation notice can be sent once the email server is back online.

The J2EE component can control the number of tasks that are rolled back by using savepoints. A savepoint, introduced in JDBC 3.0, is a virtual marker that defines the task at which the rollback stops. In the previous example, the task before the email confirmation notice is sent can be designated as a savepoint.

Listing 6-20 illustrates how to create a savepoint. This is the same code segment as Listing 6-19, but a savepoint is created after the execution of the first update SQL statement.

There can be many savepoints used in a transaction. Each savepoint is identified by a unique name. The savepoint name is then passed to the rollback() method to specify the point within the transaction where the rollback is to stop.

In this example, there is one savepoint called sp1. The name "sp1" is the parameter to the rollback() method in the catch{} block. The purpose of this example is to illustrate how to set and release a savepoint and how to use the savepoint name in the rollback() method. Of course, for commercial applications more rigorous code is necessary that identifies the executeUpdate() method that threw the exception among other errorchecking routines. The releaseSavepoint() method is called to remove the savepoint from the transaction. The name of the savepoint that is to be removed is passed to the releaseSavepoint() method.

**Listing 6-20** Using

```
String url = "jdbc:odbc:CustomerInformation';
String userID = "jim";
String password = "keogh";
```
153

 $-111$ 

```
Statement DataRequest1, DataRequest2 ;
                             Connection Database;
                             try (
                                     Clason. forName ( "gun, Jdbe. odbc. JdbcOdbeDriver");
                                     Database = DriverManager.getConnection (url, userID, password) ;
                              )
                              y catch (ClasaNotFoundexception error) {
                                    Syatem.err.printin("Unable to load the JDBC/ODBC bridge." + error);
                                    System.exit(1);\mathcal{L} \left( \mathcal{L} \right) , and the set of \mathcal{L} \left( \mathcal{L} \right)catch (SQLException error) {
                                    System.err.println("Cannot connect to the database." + error);
                                     System.exit (2);
                                \lambdatry {
                                 Database .setAutoCommit (false)
                                 String queryl = "UPDATE Customers SET Street = '5 Main Street' " +
                                              "WHERE FirstName = 'Bob'";
                                 String query2 = "UPDATE Customers SET Street = '10 Main Street' " +
                                              "WHERE FirstName = 'Tim'";
                                 DataRequestl= Database.createStatement();
                                  Savepoint sl = Database.setSavepoint ("spl");
                                  DataRequest2= Database. createStatement() ;
                                  DataRequest.executeUpdate (queryl);
                                  DataRequest.executeUpdate (query2);
                                  Database.commit();
                                  DataRequest1.close();
                                  DataRequest2.close();
                                  Database.releaseSavepoint ("spl");
                                  Database.close();
                                }
                                catch ( SQLException error ){
                                   try {
                                     Database.rollback(sp1);
                                   }
                                    ,<br>catch ( SQLException error ){
                                        System,err.println("rollback
error." + error.getMessage());
                                       System.exit(3);
                                    \mathbf{I}System.err.println("SQL error." + error. getMessage()););
                                    System,exit(4);
                                 )
                                  (h2) Batch Statements
                                                           sp1);<br>
1 error ) {<br>
ln("rollback error." + error.get!\n<br>
("SQL error." + error. get<br>
SQL statements into a transa<br>
saction and then execute the
```
Another way to combine SQL statements into a transaction is to batch together these statementsinto <sup>a</sup> single transaction and then execute the entire transaction. You can do **https://hemanthrajhemu.github.io**

this by using the addBatch() method of the Statement object. The addBatch() method receives a SQL statement as a parameter and places the SQL statement in the batch. Once all the SQL statements that comprise the transaction are included in the batch, the executeBatch() method is called to execute the entire batch at the same time. The executeBatch() method returns an int array that contains the number of SQL statements

The int array is displayed if a BatchUpdateException error is thrown during the execution of the batch. The batch can be cleared of SQL statements by using the clearBatch() method. The transaction must be committed using the commit() method. Make sure that setAutoCommit() is set to false before executing the batch, as discussed in the

Listing 6-21 illustrates how to batch SQL statements. In this example, two SQL statements are created as discussed previously in this chapter. Each SQL statement is added to the batch using the addBatch() method.

Once both SQL statements are added to the batch, the executeBatch() method is called to execute each of the SQL statements. The commit() method is then called to commit the changes created by the SQL statement. Until the commit() method is called, the transaction can be rolled back as described in the previous section.

```
String url = "jdbc:odbc:CustomerInformation";
Usting 6-21
            String userID n "jim";
  Batching
            String password = "keogh";
     SOL
statements
            Statement DataRequest:
    into a
            Connection Database;
transaction.
             try {
                   Class.forName( "sun.jdbc.odbc.JdbcOdbcDriver");
                   Database = DriverManager.getConnection(url,userID,password);
             \lambdacatch (ClassNotFoundException error) {
                  System.err.println("Unable to load the JDBC/ODBC bridge." + error);
                  System.exit(1);
             \rightarrowcatch (SQLException error) {
                  System.err.println("Cannot connect to the database." + error);
                  System.exit(2):
              \lambdatry {
               Database .setAutoCommit(false)
               String query1 = "UPDATE Customers SET Street = '5 Main Street' " +
                          "WHERE FirstName = 'Bob'";
               String query2 = "UPDATE Customers SET Street = '10 Main Street' +"WHERE FirstName = 'Tim'";
               DataRequest= Database.createStatement();
               DataRequest.addBatch(query1);
               DataRequest.addBatch(query2);
```
**PAEE DATABASES** 

## 155

```
int [ ] updated = DataRequest.executeBatch ();
  patabase.commit();<br>pataRequest1.close();
  pataRequest2.close();<br>patabase.close();
catch (BatchUpdateException error) {<br>System.out.println("Batch error.");
   System.out.println("SQL State: " + error.getSQLState());
   System.out.println("Message: " + error] getMessage();
   System.out.println(Vendor: " + error.getErrorCode());
   int [ ] updated = error.getUpdatecount();
   int count = updated.length();
   for int - i = 0; i < count; i++) {
       System, out.print (updated[i]) ;
   }
  SQLException sql = error;
  While (sql != null)
       \left\{ \right.System.out.println("SQL error " + sql);
         sql = sql.getnextException() ;
       }
  try{
      DataRequest.clearBatch();
  }
  atch(BatchUpdateException error) { ;
       System.out.println("Unable to clear the batch: " + error.getMessage());
   \mathcal{E}\mathcal{E}
```
## ResultSet Holdability

Whenever the commit() method is called, all ResultSet objects that were created for the transaction are closed. Sometimes a J2EE component needs to keep the ResultSet open even after the commit() method is called.<br>You can

The HOLD\_CURSORS\_OVER\_COMMIT following a I he HOLD\_CURSORS\_OVER\_COMMIT constant keeps ResultSet objects open following a call to the commit() method and CLOSE\_CURSORS\_AT\_COMMIT closes<br>ResultSet objects when the commit() method is called.

## RowSets

I

The JDBC RowSets object is used to encapsulate a<br>Java Beans (EJB). A RowSet object contains rows<br>in a disconnected operation,<br>That is, an EJB can interact with a RowSet object The JDBC RowSets object is used to encapsulate a ResultSet for use with Enterprise<br>A Bernard Library of Barrowski ed to encapsulate a ResultSet for use with Enterprise<br>ject contains rows of data from a table(s) that can be used

a DBMS, which is ideal for J2EE components that having to be connected to<br>about EJB and RowSets in Chapter 19, and that have PDA clients. You'll learn more

## Auto-Generated Keys

It is common for a DBMS to automatic inserted into the table. The getGeneratedIV generate uni<br>to return keys concrete 11 inserted into the table. The getGeneratedKeys() method of the Statement object is called<br>to return keys generated by the DBMS.

The getGeneratedKeys() returns a ResultSet object. You can use the ResultSet.getMetaData() method to retrieve metadata relating to the automatically<br>generated key, such as the type and properties of the automatically generated key.<br>You can learn more about retrieving metadata in the next

## **Metadata**

Metadata is data about data, as discussed previously in this chapter. A J2EE component can access metadata by using the DatabaseMetaData interface. The DatabaseMetaData<br>interface is used to retrieve information change is all the DatabaseMetaData among other information

among other information about the DBMS.<br>A J2EE component retrieves metadata about the database by calling the getMetaData() method of the Connection object. The getMetaData() method returns a DatabaseMetaData object that c

Once the DatabaseMetaData object is obtained, an assortment of methods contained<br>in the DatabaseMetaData object are called to retrieve specific metadata. Here are some<br>of the more commonly used DatabaseMetaData object meth

- getDatabaseProductName() Returns the product name of the database.<br>■ getUserName() Returns the username.
- 
- **E** getURL() Returns the URL of the database
- **E** getSchemas() Returns all the schema names available in this database.
- @ getPrimaryKeys() Returns primary keys.
- lM getProcedures() Returns stored procedure names.
- **M** getTables() Returns names of tables in the database.

## **https://hemanthrajhemu.github.io**

:  $\mathbf{E}$ f

..

a a shekara<br>a<br>a shekara

—-

## ResultSet Metadata

**THEREARE INTERNATIVES**<br>There are two types of metadata that can be retrieved from the DBMS. These are metadata There are two types of metadata that can be represented by section and metadata that that that that describes the database as mentioned in the ResultSet is retrieved by  $_{\text{cstr}}$ There are two types of includes as mentioned in the previous section and inetadata that<br>that describes the database as mentioned in the ResultSet is retrieved by calling the<br>describes the ResultSet. Metadata that describes describes the ResultSet. Metadata that describes the ResultSet MetaData object,<br>getMetaData() method of the ResultSet object. This returns a ResultSetMetaData object, getMetaData() method or the Resultectory<br>as is illustrated in the following code statement:  $\sim$ **SPECTE: The Complete Reference**<br> **ResultSet Metadlata**<br>
There are metadations that can be retrieved from the DBMS. These are metadata<br>
that describes the database as mentioned in the previous section and metadata<br>
that d

<sup>|</sup> ResultSetMetaData rm <sup>=</sup> result .getMetaData ()

Once the ResultSet metadata is retrieved, the J2EE component can call method<sub>s of</sub><br>Conce the ResultSet metadata is retrieve specific kinds of metadata. The more commonly Once the ResultSetMetaData object to retrieve specific kinds of metadata. The more commonly called methods are as follows:

- $\blacksquare$  getColumnCount() Returns the number of columns contained in the ResultSet.
- $\mathbb{B}$  getColumnName(int number) Returns the name of the column specified by the column number.
- $\blacksquare$  getColumnType(int number) Returns the data type of the column specified by the column number.

There are many out<br>
need to know about a c<br>
be described in this cha<br>
methods by visiting Su<br> **Data Types**<br>
The setxxx() and getxx<br>
specific data type and<br>
these methods is replace<br>
Table 6-1 contains a<br>
list to determine There are many other methods used to retrieve practically any information you need to know about a database and the ResultSet—these are more methods than can need to know about a database and the research and information about each of these<br>be described in this chapter. You can obtain detailed information about each of these methods by visiting Sun Microsystems, Inc.'s web site at java.sun.com. aData ()<br>
(metadata. The more comm<sub>0</sub><br>
umns contained in the Result<br>
me of the column specified <del>|</del><br>
a type of the column specifie<br>
tically any information you<br>
se are more methods than car<br>
(formation about each of these<br>

## \_\_\_| Data Types

The setxxx() and getxxx() methods are used throughout this chapter to set a value of a specific data type and to retrieve a value of a specific data type. The xxx in the names of these methods is replaced with the name of the data type.

Table 6-1 contains a list of data types and their Java equivalents. You can use this list to determine the proper data name to use to replace the xxx in the setxxx() and

## Chapter 6: JDBC Objects 159

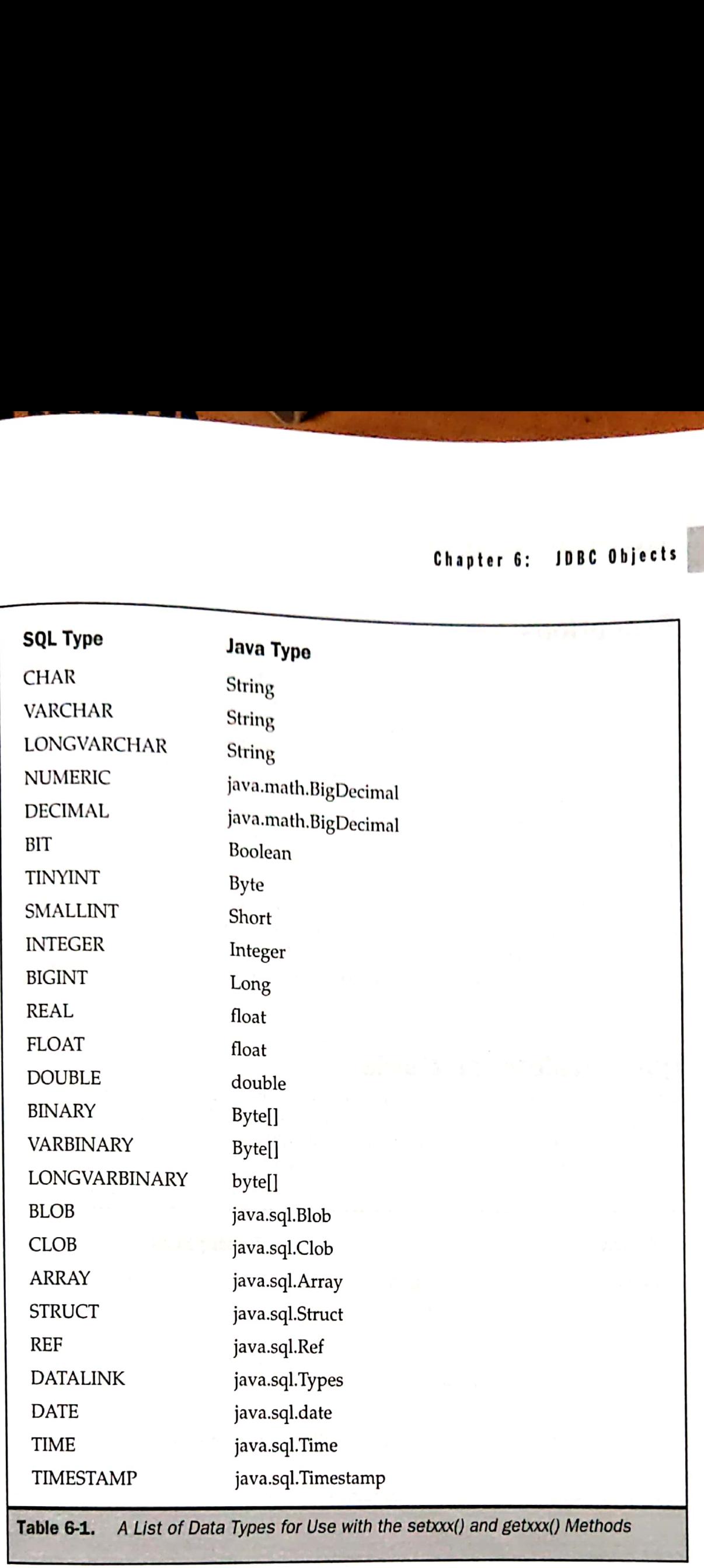

SA SA PARTICIPADA DE PERSONAL DE CONSTITUITO DE CONSTITUITO DE CONSTITUITO DE CONSTITUITO DE CONSTITUITO DE CO

Table 6-1. A List of Data Types for Use with the setxxx() and getxxx() Methods

 $\sigma$   $\sim$ **IREE DAT** 

 $\frac{5}{10}$ 

## **Exceptions**

a series and the series of the series of the series of the series of the series of the series of the series of

<sub>20</sub> kinds of exceptions that are thrown by JDBC methods. These are **Exceptions**<br>There are three kinds of exceptions that are thrown by JDBC methods. These are<br>SOLExceptions. SOLWarnings, and DataTruncation. SQLExceptions commonly reflect SQLExceptions, SQLWarnings, and DataTruncation. SQLExceptions commonly reflect a<br>SQL syntax error in the query and are thrown by many of the methods contained in the java.sql package. Hopefully, the syntax errors in your code get resolved quickly. In production, this exception is most commonly caused by connectivity issues with the database. It can also be caused by subtle coding errors like trying to access an object that's been closed. For example, you try to roll back a transaction in a catch clause and don't check first if the database connection is still valid. The getNextException() method of the SQLExceptions object is used to return details about the SQL error or a null if the last exception was retrieved. The getErrorCode() method of the SQLException object is used to retrieve vendor-specific error codes. **160 Example 16 Example 16 Example 16 Example 16 Example 16 Example 16 Example 16 Example 16 Example 16 Example 16 Example 16 Example 16 Example 16 Example 16 Example 16 Example 16 Exampl EXCEPTION CONDUST:**<br> **EXCEPTIONS**<br>
There are three kinds of exceptions that are thrown by JDBC methods. These are  $\text{SQL}$  sycurations,  $\text{SQL}$  sycurations,  $\text{SQL}$  sycurations,  $\text{SQL}$  sycurations,  $\text{SQL}$  sycurations,

 $\overline{\phantom{a}}$ 

The SQLWarning throws warnings received by the Connection from the DBMS. The getWarnings() method of the Connection object retrieves the warning and the

getNextWarning() method of the Connection object retrieves subsequent warnings.<br>Whenever data is lost due to truncation of the data value, a DataTrunction exception is thrown.

## Quick Reference Guide

JDBC classes and interface contain many methods. This quick reference guide (encompassed in the following Tables 6-2 through 6-12) provides a brief overview of the more commonly used methods. Full details of these methods JDBC classes and interfaces are available at java.sun.com.

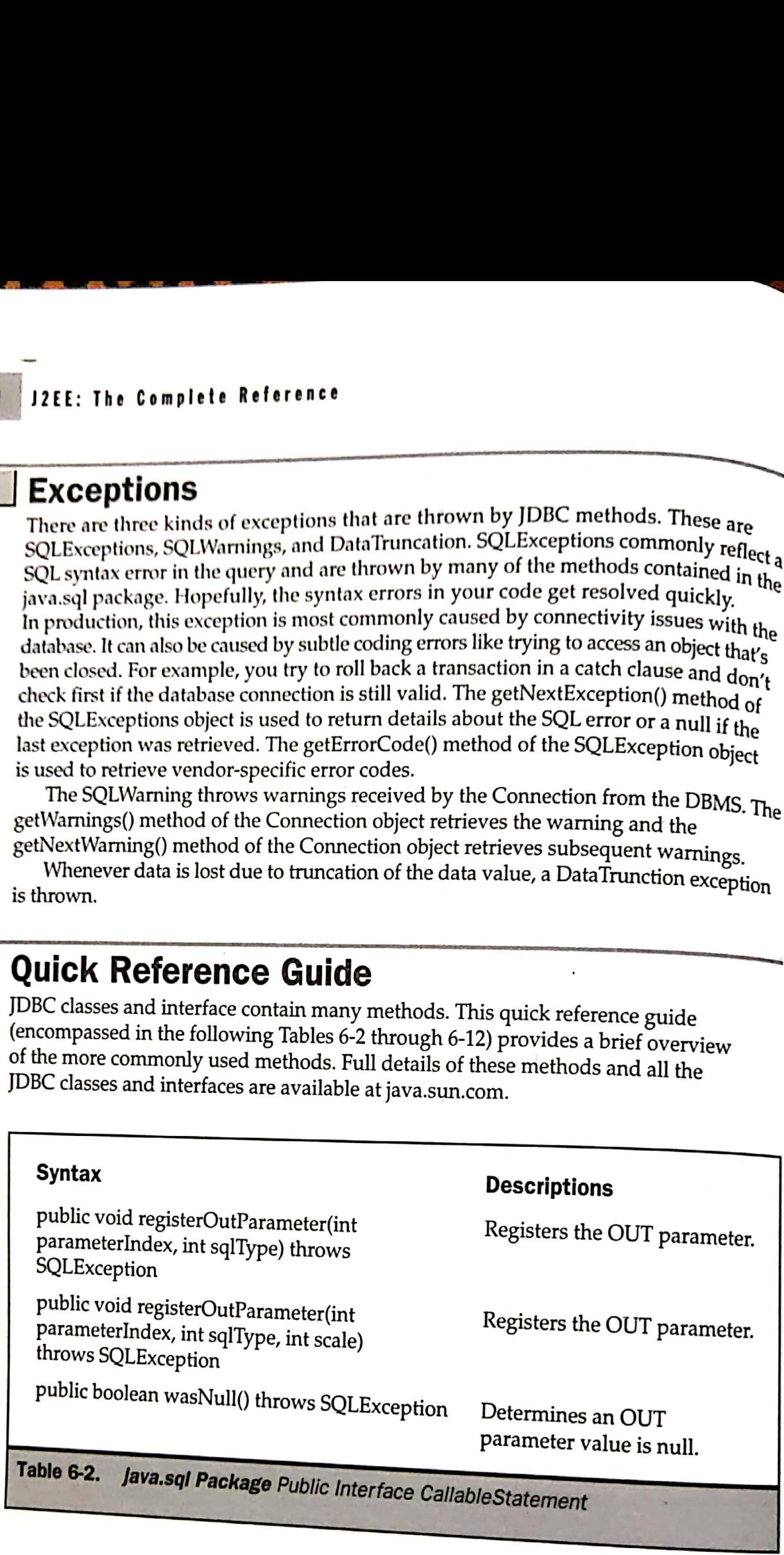

## Chapter 6: JDBC Objects 161

## Syntax

## set by name

public void setURL(String paramete<br>URL val) throws SQLException rName,

## Descriptions

public void setNull(String parameterName,<br>int sqlType) throws SQLException

public void setBoolean(String parameterName,<br>boolean x) throws SQLException

public void setByte(String parameterName, byte x) throws SQLException

public void setShort(String parameterName, short x) throws SQLException

public void setInt(String parameterName, int x)<br>throws SQLException

public void setLong(String parameterName, long x) throws SQLException

public void setFloat(String parameterName, float x) throws SQLException

public void setDouble(String parameterName, double x) throws SQLException

public void setBigDecimal(String parameterName, BigDecimal x) throws SQLException **Syntax**<br> **Syntax**<br> **Syntax**<br> **Syntax**<br> **Syntax**<br> **Syntax**<br> **Chapter 6: IDBC** 0bjects<br> **Chapter 8: IDBC** 0bjects<br> **Chapter**<br> **Chapter**<br> **Chapter**<br> **Chapter**<br> **Chapter**<br> **Chapter**<br> **Chapter**<br> **Chapter**<br> **Chapter**<br> **Cha Syntax**<br> **Syntax**<br> **Syntax**<br> **Syntax**<br> **Syntax**<br> **chaptic total continues SQLException**<br>
DRE val) throws SQLException<br>
DRE val) throws SQLException<br>  $\text{UNR} \cup \text{M} \cup \text{M} \cup \text{M} \cup \text{M} \cup \text{M} \cup \text{M} \cup \text{M} \cup \text{M} \cup \text{M} \$ 

public void setString(String parameterName, String x) throws SQLException

public void setBytes(String parameterName, byte[] x) throws SQLException

public void setDate(String parameterName, Date x) throws SQLException

## Descriptions

TTI

Sets a parameter to a<br>java.net.URL object.

Syntax

Sets a parameter to a null<br>value.

Sets a parameter to a Java boolean value.

Sets a parameter to a Java byte value.

Sets a parameter to a Java short value.

Sets a parameter to a Java int value.

Sets a parameter to a Java long value.

Sets a parameter to a Java<br>float value.

Sets a parameter to a Java double value.

Sets a parameter to a java.math.BigDecimal value.

Sets a parameter to a Java String value.

Sets a parameter to a Java array of bytes.

Sets a parameter to a java.sql.Date value.

Table 6-2. *Java.sql Package Public Interface CallableStatement* (continued)

**https://hemanthrajhemu.github.io**

# Chapter 6: JDBC Objects

:=) $\epsilon$ i  $\boldsymbol{\varpi}$ 

er

**161** 

## Syntax

public void setTime(String parameterName, Time x) throws SQLException

public void setTimestamp(String parameterName, Timestamp x) throws SQLException

public void setBinaryStream(String parameterName, InputStream x, int length) throws SQLException

public void setObject(String parameterName, Object x, int targetSqlType, int scale) throws SQLException

public void setObject(String parameterName, Object x, int targetSqlType) throws SQLException

public void setObject(String parameterName, Object x) throws SQLException

public void setDate(String parameterName, Date x, Calendar cal) throws SQLException

public void setTime(String parameterName, Time x, Calendar cal) throws SQLException

public void setTimestamp(String parameterName, Timestamp x, Calendar cal) throws SQLException

public void setNull(String parameterName, int sqlType, String typeName) throws SQLException

## get by index

public String getString(int parameterIndex) throws SQLException

public boolean getBoolean(int parameterIndex) throws SQLException

## **Descriptions**

Sets a parameter to a java.sql.Time value.

Sets a parameter to a java.sql.Timestamp value,

Sets the designated parameter to the given input stream, which will have the specified number of bytes.

Sets a parameter with the given object.

Sets a parameter with the given object.

Sets a parameter with the given object.

Sets a parameter to a java.sql.Date value.

Sets a parameter to a java.sql.Time value.

Sets a parameter to a java.sql.Timestamp value.

Sets a parameter to a null value.

Determines the value of the designated JDBC CHAR, VARCHAR, or LONGVARCHAR parameter.

Determines the value of the designated JDBC BIT parameter.

Java.sql Package Public Interface CallableStatement (continued) Table 6-2.

## Syntax

public byte getByte(int parameterIndex)<br>throws SQLException

<u>The Communication of the Communication of the Communication of the Communication of the Communication of the Communication of the Communication of the Communication of the Communication of the Communication of the Communi</u>

public short getShort(int parameterIndex throws SQLException )

public int getInt(int parameterIndex) throws SQLException

public long getLong(int parameterIndex)<br>throws SQLException

public float getFloat(int parameterIndex)<br>throws SQLException

public double getDouble(int parameterIndex)<br>throws SQLException

public BigDecimal getBigDecimal(int parameterIndex, int scale) throws SQLException  $\begin{tabular}{l|c|c|c} \hline \textbf{Synrt} & \textbf{C} & \textbf{B} & \textbf{B} & \textbf{C} & \textbf{B} & \textbf{C} & \textbf{B} & \textbf{D} & \textbf{B} & \textbf{C} & \textbf{D} & \textbf{B} & \textbf{D} & \textbf{D} & \textbf{D} & \textbf{D} & \textbf{D} & \textbf{D} & \textbf{D} & \textbf{D} & \textbf{D} & \textbf{D} & \textbf{D} & \textbf{D} & \textbf{D} & \textbf{D} & \textbf{D} & \textbf{D}$ 

public byte[] getBytes(int parameterIndex) throws SQLException

public Date getDate(int parameterIndex) throws SQLException

public Time getTime(int parameterIndex) throws SQLException

public Timestamp getTimestamp(int parameterIndex) throws SQLException

## Descriptions

Determines the value of the designated JDBC TINYINT parameter.

Determines the value of the<br>designated JDBC SMALLINT parameter.

Determines the value of the designated JDBC INTEGER parameter,

Determines the value of the designated JDBC BIGINT parameter.

Determines the value of the designated JDBC FLOAT parameter.

Determines the value of the<br>designated JDBC DOUBLE parameter.

Determines the value of the<br>designated JDBC NUMERIC parameter.

Determines the value of the<br>designated JDBC BINARY<br>or VARBINARY parameter.

Determines the value of the designated JDBC DATE parameter.

Determines the value of the designated JDBC TIME parameter.

Determines the value of the designated JDBC TIMESTAMP parameter.

Table 6-2. *java.sql Package Public Interface CallableStatement* (continued)

## **https://hemanthrajhemu.github.io**

 Lae? **J2EE DATABASES** 

163

u eet cdmatediodt -=Ss

M.

 $\mathbf{A}$ 

## Syntax

et al. 1999 and 1999 and 1999 and 1999 and 1999 and 1999 and 1999 and 1999 and 1999 and

**Symmer**<br>public Object getObject(int parameterIndex) throws SQLException

public BigDecimal getBigDecimal(int parameterindex) throws SQLException

public Object getObject(int i, Map map) throws SQLException

public Ref getRef(int i) throws SQLException

public Blob getBlob(int i) throws SQLException

public Clob getClob(int i) throws SQLException

public Array getArray(int i) throws **SQLException** 

public Date getDate(int parameterIndex, Calendar cal) throws SQLException

public Time getTime(int parameterIndex, Calendar cal) throws SQLException

public Timestamp getTimestamp(int parameterIndex, Calendar cal) throws **SQLException** 

public void registerOutParameter(int paramIndex, int sqlType, String typeName) throws SQLException  $[{\bf 12}\mathsf{E} \mathsf{E}: \textbf{The } \texttt{Complex} \mathsf{B} \mathsf{C} \mathsf{C} \mathsf{D} \mathsf{C} \mathsf{C} \mathsf{C} \mathsf{C} \mathsf{C} \mathsf{C} \mathsf{C} \mathsf{C} \mathsf{C} \mathsf{C} \mathsf{C} \mathsf{C} \mathsf{C} \mathsf{C} \mathsf{C} \mathsf{C} \mathsf{C} \mathsf{C} \mathsf{C} \mathsf{C} \mathsf{C} \mathsf{C} \mathsf{C} \mathsf{C} \mathsf{C} \mathsf{C} \mathsf{C} \mathsf{$ **EXECUTE: The Complete Reference Constrained Packing (Syntax Descriptions)**<br> **Exercise Syntax** Description (beginated parameter, throws SQLException (beginated parameter, and the public Biggedian (Biggedian (Biggedian (Bi

## Descriptions

Determines the value of the designated parameter,

Determines the value of the designated JDBC NUMERIC parameter.

Returns an object representing the value of the OUT parameter.

Determines the value of the designated JDBC REF parameter.

Determines the value of the designated JOBC BLOB parameter.

Determines the value of the designated JOBC CLOB parameter.

Determines the value of the designated JOBC ARRAY parameter.

Determines the value of the designated JOBC DATE parameter.

Determines the value of the designated JOBC TIME parameter.

Determines the value of the designated JDBC TIMESTAMP parameter.

Registers the designated output parameter.

Table 6-2. java.sql Package Public Interface CallableStatement (continued)

## Chapter 6: joBc Objects

## 465

**2EE DATABASES** 

## Syntax

—<——

public void registerOutParameter(String parameterName, int sqlType) throws **SOLException** 

public void registerOutParameter(String parameterName, int sqlType, int scale) throws SQLException

public void registerOutParameter(String parameterName, int sqlType, String typeName) throws SQLException **Syntax**<br> **Syntax**<br> **Syntax**<br>
public void register<br>OutPharmeter(String Register Bo OUT parameter<br>
public void register<br>OutPharmeter(String Register Bo OUT parameter<br>
parameter<br>
public void register<br>OutParmeter(String Dete

public URL getURL(int parameterIndex) throws SQLException

## get by name

public String getString(String parameterName) throws SQLException

public boolean getDoolean(String parameterName) throws SQLException

public byte getByte(String parameterName) throws SQLException

public short getShort(String parameterName) throws SQLException

public int getInt(String parameterName) throws **SOLException** 

public long getLong(String parameterName) throws SQLException

public float getFloat(String parameterName) throws SQLException

public double getDouble(String parameterName) throws SQLException

public byte[] getBytes(String parameterName) throws SQLException

## Descriptions

Registers the OUT parameter named parameterName.

Determines the parameter named parameterName.

Determines the designated output parameter.

Determines the value of the designated JDBC DATALINK parameter.

Determines the value of a JDBC CHAR, VARCHAR,or LONGVARCHAR parameter.

Determines the value of a JDBC BIT parameter.

Determines the value of a JDBC TINYINT parameter.

Determines the value of a JDBC SMALLINT parameter.

Determines the value of a JDBC INTEGER parameter.

Determines the value of a JDBC BIGINT parameter.

Determines the value of a JDBC FLOAT parameter.

Determines the value of a JDBC DOUBLE parameter.

Determines the value of a JDBC BINARYor VARBINARY parameter.

Table 6-2. *Java.sql Package Public Interface CallableStatement (continued)* 

## Syntax

<sub>public</sub> Date getDate(String parameterName) throws SQLException

miows SQLBReer<br>public Time getTime(String parameterName) throws SQLException

public Timestamp getTimestamp(String public Timestamp getTimestamp(String<br>parameterName) throws SQLException

public Object getObject(String parameterName) throws SQLException

public BigDecimal getBigDecimal(String parameterName) throws SQLException

public Object getObject(String parameterName, Map map) throws SQLException

public Ref getRef(String parameterName) throws SQLException

public Blob getBlob(String parameterName) throws SQLException

public Clob getClob(String parameterName) throws SQLException

public Array getArray(String parameterName) throws SQLException

public Date getDate(String parameterName, Calendar cal) throws SQLException

public Time getTime(String parameterName, Calendar cal) throws SQLException

public Timestamp getTimestamp(String parameterName, Calendar cal) throws **SQLException 1741E:** The Complete Reference<br>
Syntax Descriptions Descriptions (Descriptions cluding that the proposition of the proposition of the proposition of the proposition (public Clince performation of the proposition of the p 

public URL getURL(String parameterName) throws SQLException

## Descriptions

Determines the value of a JDBC DATE parameter,

 $\frac{1}{2}$ 

Determines the value of a JDBC TIME parameter.

Determines the value of <sup>a</sup> JDBC TIMESTAMP parameter.

Determines the value of a parameter as an Object.

Determines the value of a JDBC NUMERIC parameter.

Returns an object representing the value of the OUT parameter.

Determines the value of a **JDBC REF** parameter.

Determines the value of a **IDBC BLOB** parameter.

Determines the value of a **JDBC CLOB** parameter.

Determines the value of a JDBC ARRAY.

Determines the value of a JDBC DATE parameter.

Determines the value of a JDBC TIME parameter.

Determines the value of a JDBC TIMESTAMP parameter.

Determines a URL.

Table 6-2. *Java.sql Package Public Interface CallableStatement (continued)* 

## Chapter 6: JDBC Objects

## syntax

public void close() throws SQLException

neta

public boolean isClosed() throws **SQLException** 

public DatabaseMetaData getMetaData()<br>throws SQLException

<sub>public</sub> void setReadOnly(boolean read public void betaleries if (boolean readOnly)<br><sub>throws</sub> SQLException  $\begin{tabular}{l|c|c|} \hline \textbf{Synrt} & \textbf{Chapter 6:} & \textbf{BBE 0} & \textbf{Bight} & \textbf{Object1} \\ \hline \textbf{synrt} & \textbf{polyl} & \textbf{COL} & \textbf{Dose} & \textbf{Dose} \\ \hline \textbf{synrt} & \textbf{polyl} & \textbf{Dose} & \textbf{COL} & \textbf{Dose} \\ \hline \textbf{synrt} & \textbf{COL} & \textbf{Dose} & \textbf{COL} & \textbf{Dose} \\ \hline \textbf{synrt} & \textbf{COL} & \textbf{Dose} & \textbf{$ 

ublic boolean isReadOnly() throws **SQLException** 

public String getCatalog() throws<br>SQLException

## Warnings

public SQLWarning getWarnings() throws<br>SQLException

ublic void clearWarnings() throws **SQLException** 

## Holdability

public void setHoldability(int holdability) throws SQLException

public int getHoldability() throws **SOLException** 

## Transactions

public Savepoint setSavepoint() throws SQLException

public Savepoint setSavepoint(String name) throws SQLException

public void rollback(Savepoint savepoint) throws SQLException

public void releaseSavepoint(Savepoint savepoint) throws SQLException

public void commit() throws SQLException

## Descriptions

Closes a connection.

Determines if a Connection<br>object is closed.

Retrieves a DatabaseMetaData.

Places <sup>a</sup> connection in read-only,

Determines if a Connection<br>object is in read-only.

Determines a connection's catalog name.

Retrieves the first warning reported.

Clears all warnings reported.

Changes the holdability of ResultSet objects.

Determines the holdability of a ResultSet.

Creates an unnamed savepoint.

Creates <sup>a</sup> named savepoint.

Reverses all changes made after a savepoint was set.

Removes the Savepoint object.

Makes all changes permanent.

Table 6-3. java.sql Package Public Interface Connection Interface

## **https://hemanthrajhemu.github.io**

# PEE DATABASES

orte al antique de la propriété de la propriété de la propriété de la propriété de la propriété de la propriété de la propriété de la propriété de la propriété de la propriété de la propriété de la propriété de la propriét

oecere al comment and comment and comment and comment and comment and comment and commentary and commentary and commentary and commentary and commentary and commentary and commentary and commentary and commentary and comme

167

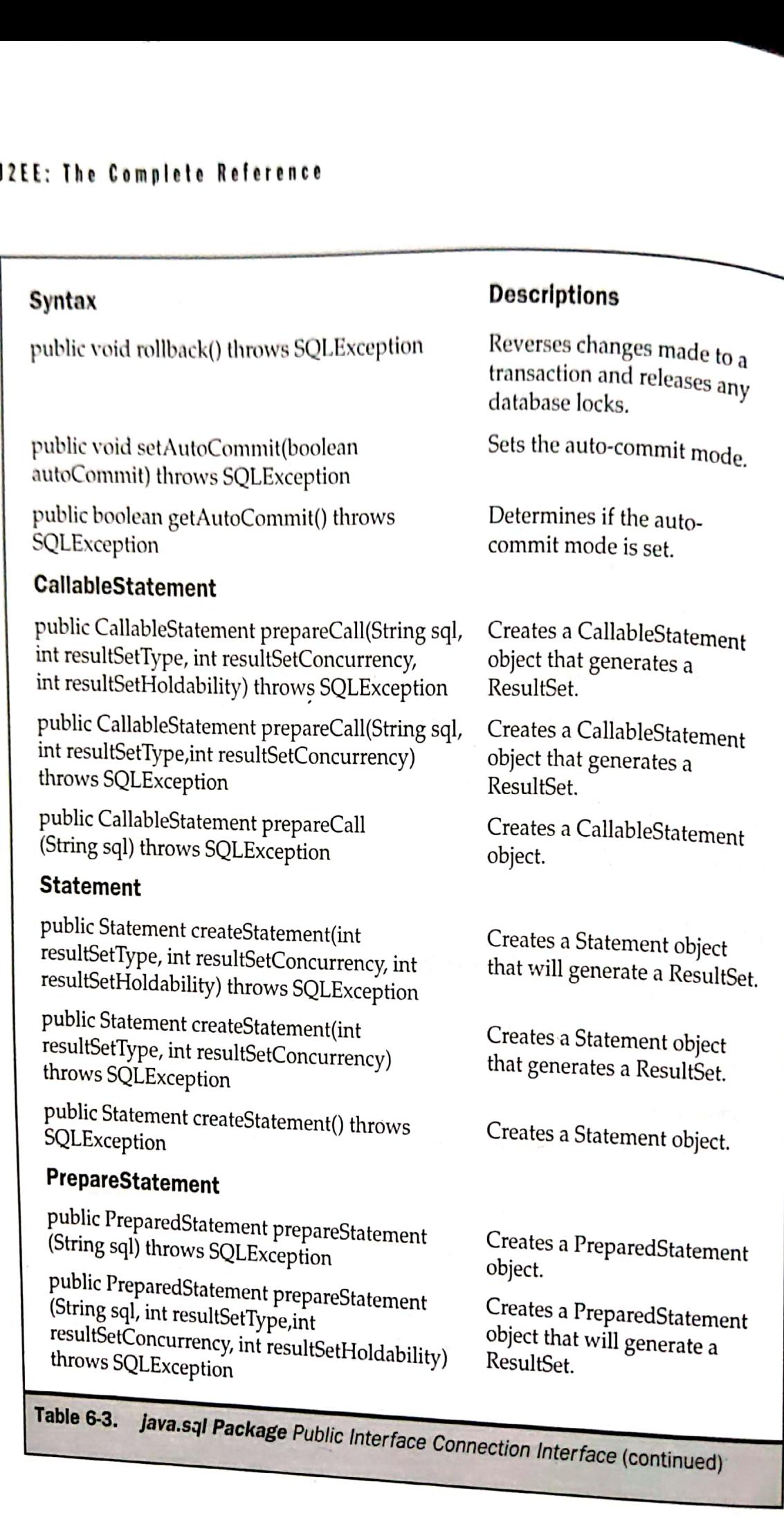

## Table 6-3. Java.sal Package Public Interface Connection Interface **https://hemanthrajhemu.github.io**

(continued)

## Synatx

7-—\_

public PreparedStatement prepareStatement<br>(String sql, int[] columnIndexes) throws<br>SQLException

 $\overline{\phantom{a}}$ 

public PreparedStatement prepareStatement<br>(String sql, int resultSetType, int<br>resultSetConcurrency) throws SQLException Synatx<br>
Synatx<br>
public PreparedStatement prepareStatement<br>
(String sql, int[] column<br>Indexes) throws<br>
Descriptions<br>
Creates a PreparedStatement<br>
sql. int insulfset<br>
(String sql, int resultSetType, int<br>
(String sql, String[ Chapter 6: JDBC Objects<br>
Synatx<br>
public PreparedStatement<br>
(String sql, int|] column<br>Indexes) throws<br>
Creates a PreparedStatement<br>
sQLException<br>
public PreparedStatement<br>
persings (in tresultset preparedStatement<br>
(String Secultion Samuel Chapter 6: JDBC Objects<br>
Seculie PreparedStatement prepareStatement<br>
(String sql, int]] column<br>Indexes) throws Creates a PreparedStatement<br>
SQLException chere are a prepared Statement<br>
public PreparedState  $\begin{tabular}{l|c|c|c} \hline \textbf{Synatz} & \textbf{Gkapter 6:} \hbox{\textbf{JBE Gb} jet} & \textbf{Dbsc} \hbox{\textbf{JB}} \hbox{\textbf{I}} & \textbf{Dbsc} \hbox{\textbf{I}} & \textbf{Dbsc} \hbox{\textbf{I}} & \textbf{Dbsc} \hbox{\textbf{I}} \\ \hline \hline \textbf{Sfring 81:} \hline \textbf{Ifrig 1} & \text{chumandness} \hline \textbf{Sfimp 1} & \text{Cotates.} \hline \textbf{FreparcGSlatement} \\ \hline \textbf{$ 

public PreparedStatement pre<br>(String sql, String[] columnNa<br>SQLException PareStatement [String sql, String[] columnNames) throws

## Descriptions

Creates a PreparedStatement object that returns autogenerated keys. Chapter 6: JDBC Objects<br>
Descriptions<br>
PrepareStatement<br>
Creates a PreparedStatement<br>
dexes) throws<br>
prepareStatement<br>
object that returns auto-<br>
pe, int<br>
creates a PreparedStatement<br>
pe, int<br>
creates a PreparedStatement<br>

Creates a PreparedStatement object that generates a ResultSet.

Creates a PreparedStatement object that returns auto generated keys.

Table 6-3. java.sq/ Package Public Interface Connection Interface (continued)

## **Syntax**

public Connection getConnection() throws SQLException

public boolean supportsSavepoints() throws SQLException

public boolean supportsNamedParameters() throws SQLException

public boolean supportsMultipleOpenResults() throws SQLException

public int getMaxUserNameLength() throws SQLException

public boolean supportsTransactions() throws SQLException

public int get]DBCMajorVersion() throws SQLException

## Descriptions

Retrieves the connection that produced metadata.

Determines if a database supports Savepoints.

Determines if a database supports<br>named parameters to callable statements.

Determines if it is possible to have<br>multiple ResultSet objects returned<br>from a CallableStatement simultaneously.

Determines the maximum number of characters in a username.

Determines if a database supports transactions.

Determines the major JDBC version number of a driver.

Table 6-4. java.sql Package Public Interface DatabaseMetaData

## the contract of the contract of the contract of the contract of the contract of **https://hemanthrajhemu.github.io**

the contract of the contract of the contract of the contract of the contract of the contract of the contract of

<sup>L</sup> |

|

'

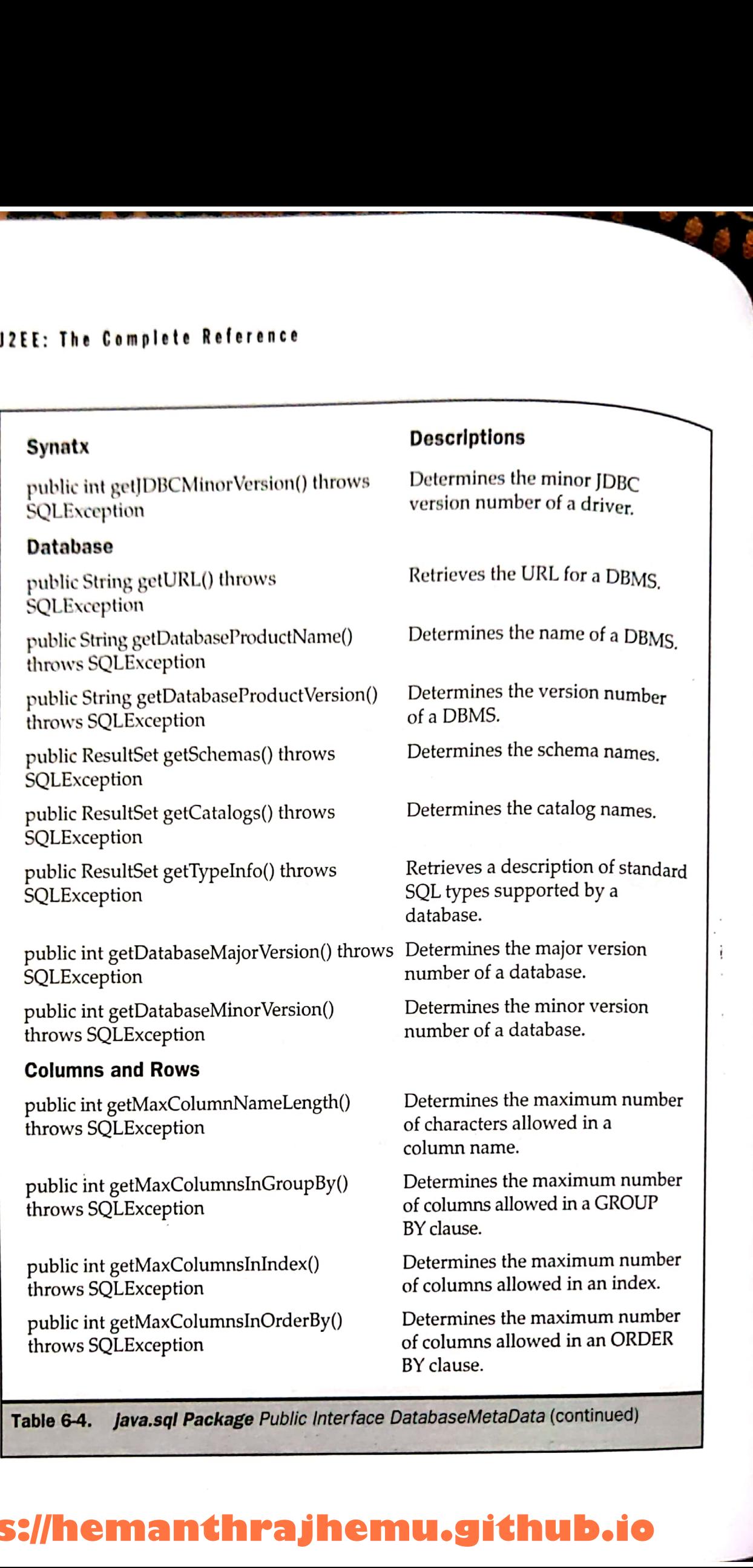

the company's company's company's company's company's company's company's company's company's company's company's

 $\overline{\phantom{a}}$ 

Table 6-4. *java.sql Package Public Interface DatabaseMetaData* (continued)

## **https://hemanthrajhemu.github.io**

i

## Synatx

——

ersees

ra

 $\overline{\phantom{a}}$ 

cig

een

a

energie von der der gewens verwendet

 $\frac{1}{1}$ 

public int getMaxColumnsInSelect() Determines the maximum<br>throws SOLException

public int getMaxColumnsInTable() throws SQLException

**SQLException** public int getMaxConnections() throws

public int getMaxIndexLength() throws SQLException

public int getMaxRowSize() throws SQLException Determines the maximum number

public int getMaxInde<br>
SQLException<br>
public int getMaxRow<br>
SQLException<br>
public ResultSet getCo<br>
catalog, String schema<br>
tableNamePattern, Str<br>
columnNamePattern)<br>
SQLException<br>
public ResultSet getCo<br>
(String catalog, Str SQLException<br>
public int getMaxRow<br>
SQLException<br>
public ResultSet getCo<br>
catalog, String schema<br>
tableNamePattern, Str<br>
columnNamePattern, Str<br>
columnNamePattern<br>
public ResultSet getCo<br>
(String catalog, String<br>
String co public ResultSet getColumns(String catalog, String schemaPattern, String tableNamePattern, String columnNamePattern) throws **SOLException**  $\begin{tabular}{l|c|c|c} \hline \textbf{Synatz} & \textbf{Chapter 6:} & \textbf{Disp test} \\ \hline \textbf{Synatz} & \textbf{Deseriptions} \\ \hline \textbf{synatz} & \textbf{Deseriptions} \\ \hline \textbf{throws SQL Exception} & \textbf{Determines the maximum number of columns allowed paths \\ \hline \textbf{public in getMaxclumusInTable()} & \textbf{In set:1EIC1 is}\textbf{I} \\ \hline \textbf{tubws SQL Exception} & \textbf{To element some maximum number of columns allowed in a SUE.} \\ \hline \textbf{scults in getMaxclomous in a SUE.} & \textbf{Determins the maximum$ 

public ResultSet getColumnPrivileges Determines access rights (String catalog, String schema, String table, for columns.<br>String columnNamePattern) throws SQLException

## Statement

public int getMaxStatementLength() Determines the maximum number throws SQLException of characters permitted in a SQL

public int getMaxStatements() throws Determines the maximum number SQLException of active statements that can be

public boolean supportsBatchUpdates() Determines if a database supports throws SQLException batch updates.

**Descriptions** 

number of columns allowed in a SELECT list.

Determines the maximum number of columns allowed in a table.  $\frac{1}{2}$ <br>are  $\frac{1}{2}$ 

of concurrent connections that Determines the maximum number Determines the maximum number<br>of columns allowed in a table.<br>Determines the maximum number<br>of concurrent connections that are<br>possible to a database.

Determines the maximum number of bytes allowed for an index.

of bytes allowed in a row.

Retrieves a description of table columns.

statement.

open at the same time. Determines access rights<br>
for columns.<br>
Determines the maximum number<br>
of characters permitted in a SQL<br>
statement.<br>
Determines the maximum number<br>
of active statements that can be<br>
open at the same time.<br>
Determines if a

Table 6-4. *java.sql Package Public Interface DatabaseMetaData* (continued)

## **https://hemanthrajhemu.github.io**

=f

**2EE DATABASES** 

**12.100** 

 $171$ 

![](_page_51_Picture_396.jpeg)

## **https://hemanthrajhemu.github.io**

**-**

## Holdability

Chapter 6: JDBC Objects<br>
Syntax<br>
Holdability<br>
public boolean<br>
supportsResultSetHoldability(int<br>
boolean<br>
boolean<br>
holdability) throws SQLException<br>
public int getResultSetHoldability()<br>
public int getResultSetHoldability() Chapter 6: JDBC Objects<br>
Syntax<br>
Holdability<br>
public boolean<br>
supportsResultSetHoldability(int<br>
holdability) throws SQLException<br>
public int getResultSetHoldability()<br>
public int getResultSetHoldability()<br>
public intervals public boolean supportsResultSetHoldability (int
Determines whether a database
holdability)
throws SOI Executive and Supports holdability. holdability) throws SQLException Chapter 6: IDBC Objects<br>
Syntax<br>
Holdability<br>
public boolean<br>
supports ResultSetHoldability(int<br>
public interferences SQLException<br>
public interferences SQLException<br>
public interferences boldability.<br>
public interferences

 $\overline{\phantom{a}}$ 

public int getResultSetHoldability () Determines the default holdability throws SQLException for a ResultSet.

## $S$ yntax  $\begin{array}{c} \begin{array}{c} \end{array}$

and the contract of the contract of the contract of the contract of the contract of the contract of the contract of

Table 6-4. java.sql Package Public Interface DatabaseMetaData (continued)

![](_page_52_Picture_9.jpeg)

i

|

a i

 $1.31111$ 

**CONTRACTOR** 

public static Connection getConnection(String url, Properties info) throws SQLException

public static Connection getConnection (String url, String user, String password) throws SQLException  $\begin{tabular}{l|p{0.8cm}|p{0.8cm}} \hline \textbf{Syntax} & \textbf{Desce} \\ \hline \textbf{Syntax} & \textbf{Desce} \\ \hline \textbf{syntax} & \textbf{Desce} \\ \hline \textbf{synatrix} & \textbf{p} \\ \hline \textbf{syn}(a) & \textbf{b} \\ \hline \textbf{syn}(b) & \textbf{b} \\ \textbf{syn}(c) & \textbf{b} \\ \textbf{syn}(d) & \textbf{b} \\ \textbf{syn}(d) & \textbf{b} \\ \textbf{syn}(e) & \textbf{b} \\ \textbf{syn}(e) & \textbf{b} \\ \textbf{syn$ **Chapter 6: JDBC Object:**<br> **Syntax**<br> **Syntax**<br> **Syntax**<br> **Roldability**<br>
public booten<br>
public state-collistical booten booten booten adabase indicate interesting througe SQLE-Securities with the reflective of a ResultSet

public static Connection getConnection (String url) throws SQLException

## **Timeout**

public static void setLoginTimeout<br>
(int seconds)<br>
Sets the maximum time in<br>
Seconds before the legislate

## Syntax Descriptions

Opens a connection to a database.

Opens a connection to a database.

Opens <sup>a</sup> connection to <sup>a</sup> database.

seconds before the login to the database times out.

public static int getLoginTimeout() Determines the maximum time<br>in seconds before the login to the database times out.

Table 6-5. java.sql Package Public Class DriverManager

Syntax and throws public ResultSetMetaData getMetaDat

SQLException<br>public ParameterMetaData getParameterMetaData() throws SQLException

public void addBateh() throws SQLException

## Execute

public ResultSet executeQuery() throws SQLException

public int executeUpdate() throws SQLException

public boolean execute() throws SQLException

## Parameters

**AND AND READY** 

public void setNull(int parameterIndex, int sqlType) throws SQLException

public void setString(int parameterIndex, String x) throws SQLException

public void setDate(int paramete rIndex, Date x) throws SQLException

ublic void setTime(int parameterIndex, Time x) throws SQLException

public void setTimestamp(int parameterIndex, Timestamp x) throws SQLException

## experimtions Descriptions

Retrieves a ResultSetMetaData object

Determines the metadata for a PreparedStatement's parameters.

Adds a parameter to a PreparedStatement batch of commands.

Executes a query in a PreparedStatement and returns a ResultSet.

Executes the SQL statement that contains an INSERT, UPDATE, or DELETE statement in a PreparedStatement. 25 E: The Complete Reference<br>
Syntax<br>
public ResultScMetaData getMetaData() throws<br>
ResultScMetaData abject<br>
SQLException<br>
SQLException<br>
getParameterMetaData() throws SQLException<br>
and the representation and the results o

Executes an SQL statement in a PreparedStatement.

Sets the parameter to a null value.

Sets the String value.

Sets the java.sql.Date value.

Sets the java.sql.Time value.

Sets the java.sql.Timestamp value.

Table 6-6. java.sql Package Public Interface PreparedStatement

## Syntax

Table 6-6.

public void clearParameters() throws SQLException

public void setNull(int paramIndex, int sqlType, String typeName) throws SQLException

## **Descriptions**

Clears the current parameter values.

Sets a parameter to a null value.

java.sql Package Public Interface PreparedStatement (continued)

## Syntax

public void close() throws SQLException

public ResultSetMetaData getMetaData() throws SQLException

public Statement getStatement() throws SQLException

## **Warnings**

public SQLWarning getWarnings() throws SQLException

public void clearWarnings() throws SQLException

## **Virtual Cursor Movement**

public boolean next() throws SQLException

public boolean isFirst() throws SQLException

public boolean isLast() throws SQLException

## **Descriptions**

Closes a ResultSet. Retrieves metadata.

Retrieves the Statement object.

Retrieves the first warning reported on a ResultSet.

Clears all warnings reported on a ResultSet.

Moves the virtual cursor down one row.

Determines if the virtual cursor is on the first row.

Determines if the virtual cursor is on the last row.

java.sql Package Public Interface ResultSet Table 6-7.

## https://hemanthrajhemu.github.io

**PEE DATABASES** 

175

. . .

and the control of the control of the control of the control of the control of the control of the control of the

![](_page_55_Picture_408.jpeg)

throws SQLException<br>
Table 6-7. *Java.sql Package Public Interface ResultSet* (continued)

# Chapter 6: JDBC Objects Chapter 6: JDBC Objects

## Syntax

public void insertRow() throws<br>SQLException

T\_T

public void updateRow() throws<br>SQLException

public void deleteRow() throws SQLException

public void refreshRow(<br>SQLException ) throws

public void cancelRowUpdates<br>SQLException () throws  $\begin{tabular}{l|c|c} \hline \textbf{Syntax} & \textbf{GSPU} & \textbf{BSPU} & \textbf{C} & \textbf{DBS} & \textbf{DBS} \\ \hline \textbf{Syntax} & \textbf{Descriptions} & \textbf{Descriptions} \\ \hline \textbf{SQLException} & \textbf{Insets a row into a ResultSet and into the database.} \\ \textbf{SQLException} & \textbf{UpdateRow() throws} & \textbf{UpdateNew0 throws} & \textbf{UpdateNew0 throws} \\ \textbf{SQLException} & \textbf{UpdateNew0 throws} & \textbf{Delete a row from a ResultSet and from the database.} \\ \textbf{SQLException} & \textbf{True} & \textbf{True} & \textbf$ **Syntax**<br> **Syntax**<br> **Syntax**<br>
public void insertRow() throws<br> **Descriptions**<br>
SQLException<br>
Inserts a row into a ResulfSet and<br>
public void updateRow() throws<br>
Updates the underlying database<br>
vith the row of this ResulfS **Syntax**<br> **Syntax**<br> **Syntax**<br>
public void insertRow() throws<br> **SQLException**<br> **SQLException**<br>
public void updateRow() throws<br>
into the database.<br>
CQLException<br>
explicit in the move of this ResultSet and<br>
public void delet

## **Descriptions**

Time and the contract of the contract of the contract of the contract of the contract of the contract of the contract of

Inserts a row into a ResultSet and into the database,

Updates the underlying database with the row of this ResultSet.

Deletes a row from a ResultSet and from the database,

Refreshes the current row with the current value in the database.

Cancels updates.

Table 6-7. Java.sql Package Public Interface ResultSet (continued)

## **Syntax**

**BEST COMMERCIAL COMPANY** 

public int getColumnCount() throws SQLException

public boolean isCaseSensitive(int column) throws SQLException

public boolean isSearchable(int column) Determines if a column can be used in<br>throws SQLException a WHERE clause

public boolean isCurrency(int column) throws SQLException

public int isNullable(int column) throws SQLException

public boolean isSigned(int column) throws SQLException

## Descriptions

Retrieves the number of columns in a ResultSet object.

Determines if a column is case sensitive.

<sup>a</sup> WHEREclause.

Determines if a column is a cash value.

Determines if a null value can be placed in the column.  $\begin{tabular}{ l|p{0.5em}|} \hline \textbf{Syntax} & \textbf{Desorption} \\ \hline \textbf{Syntax} & \textbf{Desorption} \\ \hline \textbf{SQLException} & \textbf{https://www.16em/1000} & \textbf{the database.} \\ \hline \textbf{SQLException} & \textbf{the database.} \\ \hline \textbf{SQLException} & \textbf{blue} \\ \hline \textbf{SQLException} & \textbf{blue} \\ \hline \textbf{SQLException} & \textbf{blue} \\ \hline \textbf{SQLException} & \textbf{blue} \\ \hline \textbf{SQLException} & \textbf{blue} \\ \hline \textbf{SQLException} & \textbf{blue} \\$  $\begin{tabular}{ll} \textbf{Syntax} & \textbf{C}\texttt{Supstr} & \textbf{Supstr} \\ \textbf{Syntax} & \textbf{Dessiplions} \\ \text{Syllexcyclic} & \text{SylException} & \text{Dessiplions} \\ \text{SQLException} & \text{into the database.} \\ \text{SQLException} & \text{into the database.} \\ \text{SQLException} & \text{UpdateBoxV0 throws} & \text{UpdateBoxV0 throws} \\ \text{while row of this Results:} \\ \text{polylexcyclic} & \text{public void refreshRowU throws} & \text{UpdateBoxV1} \\ \text{polylexcyclic} & \text{form the database.} \\ \text{SQLException} & \text$ 

Determines if values are signed numbers.

Table 6-8. java.sq! Package Public Interface ResultSetMetaData

## **https://hemanthrajhemu.github.io**

177

![](_page_57_Picture_345.jpeg)

Table 6-8. java.sql Package Public Interface ResultSetMetaData (continued)

public int getSavepointId() throws Retrieves a savepoint ID.<br>SQLException

Syntax Descriptions

os"

**Contract** 

public String getSavepointName() throws Retrieves a savepoint name. **SQLException** 

Table 6-9. Java.sql Package Public Interface Savepoint

# Chapter 6: JDBC Objects 179 Chapter 6: JDBC Objects

a

## Syntax

Provid close is the control of the public void close () throws **Descriptions**<br>
SQLException Releases a State

public ResultSet getResultSet() throws<br>SQLException

public int getUpdateCount() throws<br>SQLException

SQLException Determines the number of row<br>
public Connection getConnection () were updated.<br>
throws SQLException () Retrieves a Connection object.

public ResultSet getGeneratedKeys()<br>throws SQLException

## Timeout  $\frac{1}{\sqrt{2}}$

public int getQueryTimeout() throws<br>SQLException

public void setQueryTimeout(int seconds) throws SQLException

## Rows

public int getMaxRows() throws SQLException

public void setMaxRows(int max) throws SQLException

public void setFetchSize(int rows) throws SQLException

public int getFetchSize() throws SQLException

## Warnings

public SQLWarning getWarnings() throws SQLException

public void clearWarnings() throws **SQLException** 

Releases a Statement object.

Retrieves the current ResultSet object.<br>Determines the number of rows that<br>were updated.

Retrieves auto-generated keys.

Determines the maximum number of seconds for <sup>a</sup> Statement object to execute.

Sets the maximum number of seconds for a Statement object to execute.

Retrieves the maximum number of rows for a ResultSet object.

Sets the maximum number of rows for a ResultSet object.

Gives database a hint for how many rows to retrieve when more rows are needed for the ResultSet. 

Determines the number of rows for the fetch size.

Retrieves the first warning on a Statement object.

Clears all the warnings reported on a Statement object.

## Table 6-10. java.sql Package Public Interface Statement<br>
https://hemanthrajhen **https://hemanthrajhemu.github.io**

\* | i

![](_page_59_Picture_336.jpeg)

![](_page_59_Picture_337.jpeg)

public Connection getConnection() Opens a connection to a data source. throws SQLException

(String username, String password) throws SQLException

**Descriptions** 

public Connection getConnection Opens a connection to a data source.

Table 6-11. javaxsql Package Public Interface DataSource

## Chapter 6: JDBC Objects 181

the company of the company

![](_page_60_Picture_392.jpeg)

Laurence de la Company Table 6-12. javaxsql Package Public Interface RowSet

## Timeout

squality interests of the driver will wait for a statement to

## Syntax Descriptions

public int getQueryTimeout() throws Determines the maximum time the execute. **12EE:** The Complete Reference<br> **Example 12 EE:** The Complete Reference<br> **Example 12**<br> **Example 12**<br>
public int getQueryTimeout() throws<br>
Determines the maximum time the driver will<br>
seconds) throws SQLException<br>
wait for **12EE:** The Complete Reference<br>
Syntax<br> **Example 12** Descriptions<br>
Timeout<br>
public int getQueryTimeout() throws<br>
Determines the maximum time the<br>
scole of SQLException<br>
public void setQueryTimeout(int<br>
seconds) throws SQL

public void setQueryTimeout(int Sets the maximum time the driver will seconds) throws SQLException wait for a statement to execute. wait for a statement to execute.

Table 6-12. javaxsql Package Public Interface RowSet (continued)

**https://hemanthrajhemu.github.io**

r ™

| 182